# **Appendices**

# **Berkeley Logo Reference Manual**

Copyright 1993 by the Regents of the University of California

This program is free software; you can redistribute it and/or modify it under the terms of the GNU General Public License as published by the Free Software Foundation; either version 2 of the License, or (at your option) any later version.

This program is distributed in the hope that it will be useful, but WITHOUT ANY WARRANTY; without even the implied warranty of MERCHANTABILITY or FITNESS FOR A PARTICULAR PURPOSE. See the GNU General Public License for more details.

You should have received a copy of the GNU General Public License along with this program; if not, write to the Free Software Foundation, Inc., 675 Mass Ave, Cambridge, MA 02139, USA.

### **Entering and Leaving Logo**

The process to start Logo depends on your operating system:

- Unix Type the word logo to the shell. (The directory in which you've installed Logo must be in your path.)
- DOS Change directories to the one containing Logo (probably  $c:\ucblogo$ ). Then type ucblogo for the large memory version, or bl for the 640K version.
- Mac Double-click on the logo icon within the UCB Logo folder.

To leave Logo, enter the command bye.

terminal. If you load a file that executes some program that includes a bye command, Logo will Under Unix or DOS, if you include one or more filenames on the command line when starting Logo, those files will be loaded before the interpreter starts reading commands from your run that program and exit. You can therefore write standalone programs in Logo and run them with shell/batch scripts. To support this technique, Logo does not print its usual welcoming and parting messages if you give file arguments to the logo command.

*267*

to toplevel, as if you did <code>throw "toplevel.</code> If you type your quit character Logo will pause as if you did **pause**. If you type your interrupt character (see table below) Logo will stop what it's doing and return

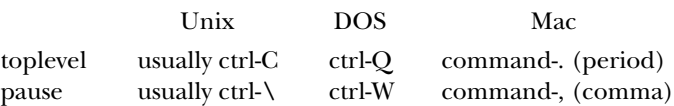

If you have an environment variable called LOGOLIB whose value is the name of a directory, not been defined, Logo first looks for a file in the current directory named  $\verb|proc.lg|$  where  $\verb|proc|$ a file named  $proc (no .1g)$  and, if it exists, loads it. If neither file contains a definition for the then Logo will use that directory instead of the default library. If you invoke a procedure that has is the procedure name in lower case letters. If such a file exists, Logo loads that file. If the missing procedure is still undefined, or if there is no such file, Logo then looks in the library director y for procedure, then Logo signals an error. Several procedures that are primitive in most versions of Logo are included in the default library, so if you use a different library you may want to include some or all of the default library in it.

### **Tokenization**

end, true, and false. Case of letters is preserved in everything you type, however. Names of procedures, variables, and property lists are case-insensitive. So are the special words

Within square brackets, words are delimited only by spaces and square brackets. [2+3] is a list instruction or expression ( $run$ , if, etc.) reparse the list as if it had not been typed inside brackets. containing one word. Note, however, that the Logo primitives that interpret such a list as a Logo

After a quotation mark outside square brackets, a word is delimited by a space, a square bracket, or a parenthesis.

a parenthesis, or an infix operator  $+\rightarrow/=\ll$ . Note that words following colons are in this category. A word not after a quotation mark or inside square brackets is delimited by a space, a bracket, Note that quote and colon are not delimiters.

A word consisting of a question mark followed by a number (e.g., ?37), when runparsed (i.e., where a procedure name is expected), is treated as if it were the sequence

#### ( ? 37 )

making the number an input to the ? procedure. (See the discussion of templates, below.) This special treatment does not apply to words read as data, to words with a non-number following the question mark, or if the question mark is backslashed.

A line (an instruction line or one read by **readlist** or **readword**) can be continued onto the following line if its last character is a tilde  $(\sim)$ . Readword preserves the tilde and the newline; readlist does not.

An instruction line or a line read by readlist (but not by readword) is automatically word **end**; this is to prevent runaway procedure definitions. Lines eplicitly continued with a tilde continued to the next line, as if ended with a tilde, if there are unmatched brackets, parentheses, braces, or vertical bars pending. However, it's an error if the continuation line contains only the avoid this restriction.

If a line being typed interactively on the keyboard is continued, either with a tilde or automatically, Logo will display a tilde as a prompt character for the continuation line.

A semicolon begins a comment in an instruction line. Logo ignores characters from the semicolon to the end of the line. A tilde as the last character still indicates a continuation line, but not a continuation of the comment. For example, typing the instruction

```
print "abc;comment ~
def
```
will print the word abcdef. Semicolon has no special meaning in data lines read by <code>readword</code> or readlist, but such a line can later be reparsed using runparse and then comments will be recognized.

it with backslash  $(\lambda)$ . If the last character of a line is a backslash, then the newline character following line. To include a backslash in a word, use  $\setminus\setminus$ . If the combination backslash-newline line. All of this applies to data lines read with readword or readlist as well as to instruction lines. A character entered with backslash is  $equal p$  to the same character without the backslash, but can be distinguished by the backslashedp predicate. (However, backslashedp recgnizes To include an otherwise delimiting character (including semicolon or tilde) in a word, precede following the backslash will be part of the last word on the line, and the line continues onto the is entered at the terminal, Logo will issue a backslash as a prompt character for the continuation backslashedness only on characters for which it is necessary: whitespace, parentheses, brackets, infix operators, backslash, vertical bar, tilde, quote, question mark, colon, and semicolon.)

letters. In data read with <code>readword</code> the vertical bars are preserved in the resulting word. In data read with readlist (or resulting from a parse or runparse of a word) the vertical bars do not An alternative notation to include otherwise delimiting characters in words is to enclose a group of characters in vertical bars. All characters between vertical bars are treated as if they were appear explicitly; all potentially delimiting characters (including spaces, brackets, parentheses, and infix operators) appear as though entered with a backslash. Within vertical bars, backslash may still be used; the only characters that must be backslashed in this context are backslash and vertical bar themselves.

them is later reparsed with parse or runparse. Characters typed after a backslash are treated distinction is important only if you are building a Logo expression out of parts, to be <code>run</code> later, and Characters entered between vertical bars are forever special, even if the word or list containing somewhat differently: When a quoted word containing a backslashed character is runparsed, the backslashed character loses its special quality and acts thereafter as if typed normally. This want to use parentheses. For example,

print run (se " $(2$  "+ 3 " $))$ 

will print 5, but

*Tokenization 269*

run (se "make ""|(| 2)

will create a variable whose name is open-parenthesis. (Each example would fail if vertical bars and backslashes were interchanged.)

### **Data Structure Primitives**

#### *Constructors*

**word** *word1 word2* **(word )** *word1 word2 word3 ...* outputs a word formed by concatenating its inputs.

**list** *thing1 thing2* **(list )** *thing1 thing2 thing3 ...* outputs a list whose members are its inputs, which can be any Logo datum (word, list, or array).

**sentence** *thing1 thing2* **se** *thing1 thing2* (sentence thing1 thing2 thing3 ...) **(se )** *thing1 thing2 thing3 ...* outputs a list whose members are its inputs, if those inputs are not lists, or the members of its inputs, if those inputs are lists.

**fput** thing list outputs a list equal to its second input with one extra member, the first input, at the beginning.

**lput** thing list outputs a list equal to its second input with one extra member, the first input, at the end.

#### **array** *size*

each of which initially is an empty list. Array members can be selected with item and changed with setitem. The first member of the array is member number 1 unless an *origin* input (must (Typically 0 is used as the origin if anything.) Arrays are printed by  $print$  and friends, and can be typed in, inside curly braces; indicate an origin with  $\{a\ b\ c\}$ @0. (array size origin) outputs an array of size members (must be a positive integer), be an integer) is given, in which case the first member of the array has that number as its index.

#### library procedure **mdarray ( )** *sizelist*

applies to every dimension of the array. Ex: (mdarray [3 5] 0) outputs a two-dimensional array whose members range from  $[0 0]$  to  $[2 4]$ . **(mdarray )** *sizelist origin* outputs a multi-dimensional array. The first input must be a list of one or more positive integers. The second input, if present, must be a single integer that

#### **listtoarray** *list* (library procedure)

**(listtoarray** list origin) outputs an array of the same size as the input list, whose members are the members of the input list.

arraytolist array (library procedure) outputs a list whose members are the members of the input array. The first member of the output is the first member of the array, regardless of the array's origin.

of word thing1 thing2. If thing2 is a list, outputs the result of fput thing1 thing2. **combine** thing1 thing2 (library procedure) If thing2 is a word, outputs the result

**reverse** list (library procedure) outputs a list whose members are the members of the input list, in reverse order.

the form G1, G2, etc. library procedure **gensym ( )** outputs a unique word each time it's invoked. The words are of

#### *Selectors*

the *index* of the first member of the array). **first** thing If the input is a word, outputs the first character of the word. If the input is a list, outputs the first member of the list. If the input is an array, outputs the origin of the array (that is,

**firsts** list outputs a list containing the first of each member of the input list. It is an error if any member of the input list is empty. (The input itself may be empty, in which case the output is also empty.) This could be written as

```
to firsts :list
output map "first :list
end
```
but is provided as a primitive in order to speed up the iteration tools map, map.se, and foreach.

```
to transpose :matrix
if emptyp first :matrix [op []]
op fput firsts :matrix transpose bfs :matrix
end
```
**last** *wordorlist* If the input is a word, outputs the last character of the word. If the input is a list, outputs the last member of the list.

#### **butfirst** *wordorlist*

**bf** *wordorlist* If the input is a word, outputs a word containing all but the first character of the input. If the input is a list, outputs a list containing all but the first member of the input.

#### **butfirsts** *list*

**bfs** list outputs a list containing the butfirst of each member of the input list. It is an error if any member of the input list is empty or an array. (The input itself may be empty, in which case the output is also empty.) This could be written as

```
to butfirsts :list
output map "butfirst :list
end
```
but is provided as a primitive in order to speed up the iteration tools map, map.se, and foreach.

*Data Structure Primitives 271*

#### **butlast** *wordorlist*

**bl** wordorlist If the input is a word, outputs a word containing all but the last character of the input. If the input is a list, outputs a list containing all but the last member of the input.

item index thing If the thing is a word, outputs the indexth character of the word. If the thing is a list, outputs the indexth member of the list. If the thing is an array, outputs the *index*th member of the array. *Index* starts at 1 for words and lists; the starting index of an array is specified when the array is created.

**mditem** indexlist array (library procedure) outputs the member of the multidimensional  $array$  selected by the list of numbers *indexlist*.

**pick** list (library procedure) outputs a randomly chosen member of the input list.

**remove** thing list (library procedure) outputs a copy of list with every member equal to *thing* removed.

**remdup** list (library procedure) outputs a copy of list with duplicate members removed. If two or more members of the input are equal, the rightmost of those members is the one that remains in the output.

**quoted** thing (library procedure) outputs its input, if a list; outputs its input with a quotation mark prepended, if a word.

#### *Mutators*

setitem index array value command. Replaces the indexth member of array with the new  $value$ . Ensures that the resulting array is not circular, i.e.,  $value$  may not be a list or array that contains **array**.

**mdsetitem ( )** library procedure *indexlist array value* command. Replaces the member of  $array$  chosen by  $indexlist$  with the new  $value$ .

not recommended. The use of <code>.setfirst</code> can lead to circular list structures, which will get some *Warning:* Primitives whose names start with a period are dangerous. Their use by non-experts is **.setfirst** list value command. Changes the first member of list to be value. Logo primitives into infinite loops; unexpected changes to other data structures that share storage with the list being modified; and the loss of memory if a circular structure is released.

recommended. The use of .setbf can lead to circular list structures, which will get some Logo . setbf list value command. Changes the butfirst of list to be value. Warning: Primitives whose names start with a period are dangerous. Their use by non-experts is not primitives into infinite loops; unexpected changes to other data structures that share storage with the list being modified; Logo crashes and coredumps if the butfirst of a list is not itself a list; and the loss of memor y if a circular structure is released.

be value, like setitem, but without checking for circularity. Warning: Primitives whose names **. setitem** index array value command. Changes the indexth member of array to

.setitem can lead to circular arrays, which will get some Logo primitives into infinite loops; and start with a period are dangerous. Their use by non-experts is not recommended. The use of the loss of memory if a circular structure is released.

**push** stackname thing (library procedure) command. Adds the thing to the stack that is the value of the variable whose name is **stackname**. This variable must have a list as its value; the initial value should be the empty list. New members are added at the front of the list.

**pop** stackname (library procedure) outputs the most recently pushed member of the stack that is the value of the variable whose name is  $\textit{stackname}$  and removes that member from the stack.

**queue** queuename thing (library procedure) command. Adds the thing to the queue that is the value of the variable whose name is  $queuename$ . This variable must have a list as its value; the initial value should be the empty list. New members are added at the back of the list.

**dequeue** queuename (library procedure) outputs the least recently queued member of the queue that is the value of the variable whose name is queuename and removes that member from the queue.

#### *Predicates*

word? thing outputs true if the input is a word, false otherwise. list? thing outputs true if the input is a list, false otherwise. array? thing outputs true if the input is an array, false otherwise. empty? thing outputs true if the input is the empty word or the empty list, false otherwise. **wordp** *thing* **listp** *thing* **arrayp** *thing* **emptyp** *thing*

**equalp** *thing1 thing2* **equal?** *thing1 thing2*

*thing1* = *thing2* outputs true if the inputs are equal, false otherwise. Two numbers the same characters in the same order. If there is a variable named caseignoredp whose value is true, then an upper case letter is considered the same as the corresponding lower case letter. setitem on one of them will also change the other.) are equal if they have the same numeric value. Two non-numeric words are equal if they contain (This is the case by default.) Two lists are equal if their members are equal. An array is only equal to itself; two separately created arrays are never equal even if their members are equal. (It is important to be able to know if two expressions have the same array as their value because arrays are mutable; if, for example, two variables have the same array as their values then performing

**before?** *word1 word2* outputs true if *word1* comes before *word2* in ASCII collating **beforep** *word1 word2*

*Data Structure Primitives 273*

of caseignoredp. Note that if the inputs are numbers, the result may not be the same as with lessp; for example, beforep 3 12 is false because 3 collates after 1. sequence (for words of letters, in alphabetical order). Case-sensitivity is determined by the value

equal in value. *Warning*: Primitives whose names start with a period are dangerous. Their use by **.eq** thing1 thing2 outputs true if its two inputs are the same datum, so that applying a mutator to one will change the other as well. Outputs false otherwise, even if the inputs are non-experts is not recommended. The use of mutators can lead to circular data structures, infinite loops, or Logo crashes.

#### **memberp** *thing1 thing2*

**member?** thing1 thing2 If thing2 is a list or an array, outputs true if thing1 is equalp to a member of thing2, false otherwise. If thing2 is a word, outputs true if thing1 is a one-character word equalp to a character of thing2, false otherwise.

**substringp** *thing1 thing2*

substring? thing1 thing2 If thing1 or thing2 is a list or an array, outputs false. If thing2 is a word, outputs true if thing1 is equalp to a substring of thing2, false otherwise.

```
numberp
thing
```
number? thing outputs true if the input is a number, false otherwise.

#### **backslashedp** *char*

**backslashed?** *char* outputs true if the input character was originally entered into Logo with a backslash (\) before it or within vertical bars ( $\vert$ ) to prevent its usual special syntactic meaning, false otherwise. (Outputs true only if the character is a backslashed space, tab, newline, or one of ()[]+-\*/=<>":;\~?].)

#### *Queries*

**count** *thing* outputs the number of characters in the input, if the input is a word; outputs the number of members in the input, if it is a list or an array. (For an array, this may or may not be the index of the last member, depending on the array's origin.)

**ascii** char outputs the integer (between 0 and 255) that represents the input character in the rawascii .) ASCII code. Interprets control characters as representing backslashed punctuation, and returns the character code for the corresponding punctuation character without backslash. (Compare

**rawascii** char outputs the integer (between 0 and 255) that represents the input character code of an arbitrary keystroke, use rawascii rc. in the ASCII code. Interprets control characters as representing themselves. To find out the ASCII

**char** *int* outputs the character represented in the ASCII code by the input, which must be an integer between 0 and 255.

**member** thing1 thing2 If thing2 is a word or list and if memberp with these inputs would output true, outputs the portion of  $thing2$  from the first instance of  $thing1$  to the thing2. It is an error for thing2 to be an array. end. If memberp would output false, outputs the empty word or list according to the type of

**lowercase** word outputs a copy of the input word, but with all uppercase letters changed to the corresponding lowercase letter.

**uppercase** *word* outputs a copy of the input word, but with all lowercase letters changed to the corresponding uppercase letter.

**standout** thing outputs a word that, when printed, will appear like the input but displayed form (as if displayed using  $\tt type)$  of the input. The output is always a word, even if the input is of by  ${\tt standard}$  while  ${\tt Log}$  is running on one terminal will probably not have the desired effect if in standout mode (boldface, reverse video, or whatever your terminal does for standout). The word contains terminal-specific magic characters at the beginning and end; in between is the printed some other type, but it may include spaces and other formatting characters. Note: a word output printed on another type of terminal.

**parse** *word* outputs the list that would result if the input word were entered in response to a readlist operation. That is, parse readword has the same value as readlist for the same characters read.

**runparse** *wordorlist* outputsthe list that would result if the input word or list were entered as an instruction line; characters such as infix operators and parentheses are separate members of the output. Note that sublists of a runparsed list are not themselves runparsed.

#### **Communication**

#### *Transmitters*

Note: If there is a variable named printdepthlimit with a nonnegative integer value, then print as  $[\ldots \ldots]$ . complex list and array structures will be printed only to the allowed depth. That is, members of members of... of members will be allowed only so far. The members omitted because they are just past the depth limit are indicated by an ellipsis for each one, so a too-deep list of two members will

If there is a variable named  ${\tt printwidthlimit}$  with a nonnegative integer value, then only the except that a  $\texttt{printwidthlimit}$  between  $0$  and  $9$  will be treated as if it were  $10$  when applied to first so many members of any array or list will be printed. A single ellipsis replaces all missing data within the structure. The width limit also applies to the number of characters printed in a word, words. This limit applies not only to the top-level printed datum but to any substructures within it.

*Communication 275*

### **print** *thing* **pr** *thing* **(print )** *thing1 thing2 ...*

**(pr )** *thing1 thing2 ...* command. Prints the input or inputs to the current write stream (initially the terminal). All the inputs are printed on a single line, separated by spaces, ending with a newline. If an input is a list, square brackets are not printed around it, but brackets are printed around sublists. Braces are always printed around arrays.

### **type** *thing*

Note: printing to the terminal is ordinarily *line buffered;* that is, the characters you print using  $\tt type$ (type thing1 thing2 ...) command. Prints the input or inputs like print, except print or show) or Logo tries to read from the keyboard (either at the request of your program accommodate programs that do a lot of positioned text display using  $\tt type$  , Logo will force printing whenever  ${\tt setcursor}$  is invoked. This solves most buffering problems. Still, on occasion you may the wait command. Wait 0 will force printing without actually waiting. that no newline character is printed at the end and multiple inputs are not separated by spaces. will not actually appear on the screen until either a newline character is printed (for example, by or after an instruction prompt). This buffering makes the program much faster than it would be if each character appeared immediately, and in most cases the effect is not disconcerting. To find it necessary to force the buffered characters to be printed explicitly; this can be done using

#### **show** *thing*

(show thing1 thing2 ...) command. Prints the input or inputs like print, except that if an input is a list it is printed inside square brackets.

#### *Receivers*

#### **readlist**

**rl** reads a line from the read stream (initially the terminal) and outputs that line as a list. The read stream is a file, and the end of file is reached, **readlist** outputs the empty word (not the empty list). Readlist processes backslash, vertical bar, and tilde characters in the read stream; the output list will not contain these characters but they will have had their usual effect. Readli $\mathtt{st}$ line is separated into members as though it were typed in square brackets in an instruction. If the does not, however, treat semicolon as a comment character.

#### **readword**

line continuation, the output word *does* include the tilde and the newline characters, so that the **rw** reads a line from the read stream and outputs that line as a word. The output is a single file is reached, readword outputs the empty list (not the empty word). Readword processes the backslash is marked internally; programs can use backslashedp to check for this marking. (Backslashedness is preserved only for certain characters. See backslashedp.) word even if the line contains spaces, brackets, etc. If the read stream is a file, and the end of backslash, vertical bar, and tilde characters in the read stream. In the case of a tilde used for user program can tell exactly what the user entered. Vertical bars in the line are also preser ved in the output. Backslash characters are not preser ved in the output, but the character following

#### **readchar**

**rc** reads a single character from the read stream and outputs that character as a word. If the read stream is a file, and the end of file is reached, readchar outputs the empty list (not the empty word). If the read stream is a terminal, echoing is turned off when **readchar** is invoked, and remains off until <code>readlist</code> or <code>readword</code> is invoked or a Logo prompt is printed. Backslash, vertical bar, and tilde characters have no special meaning in this context.

#### *num* **readchars**

**rcs** num reads num characters from the read stream and outputs those characters as a word. If the read stream is a file, and the end of file is reached,  $\verb|readchars$  outputs the empty list (not the empty word). If the read stream is a terminal, echoing is turned off when <code>readchars</code> is invoked, and remains off until  $\mathtt{readlist}$  or  $\mathtt{readword}$  is invoked or a  $\mathtt{Logo}$  prompt is printed. Backslash, vertical bar, and tilde characters have no special meaning in this context.

#### *command* **shell**

(shell command wordflag) Under Unix, outputs the result of running command as a must use  $\setminus\setminus$  to get the backslash through Logo's reader intact. The output is a list containing one by a list in the output, as though the line were read using readlist. If a second input is given, were read with **readword**. Example: shell command. (The command is sent to /bin/sh, not csh or other alternatives.) If the command is a literal list in the instruction line, and if you want a backslash character sent to the shell, you member for each line generated by the shell command. Ordinarily each such line is represented regardless of the value of the input, each line is represented by a word in the output as though it

to dayofweek output first first shell [date] end

This is first first to extract the first word of the first (and only) line of the shell output.

Under DOS, shell is a command, not an operation; it sends its input to a DOS command processor but does not collect the result of the command.

The Macintosh, of course, is not programmable.

#### *File Access*

**openread** filename command. Opens the named file for reading. The read position is initially at the beginning of the file.

**openwrite** filename command. Opens the named file for writing. If the file already existed, the old version is deleted and a new, empty file created.

**openappend** filename command. Opens the named file for writing. If the file already exists, the write position is initially set to the end of the old file, so that newly written data will be appended to it.

**openupdate** filename command. Opens the named file for reading and writing. The read and write position is initially set to the end of the old file, if any. Note: each open file has

*Communication 277*

only one position, for both reading and writing. If a file opened for update is both reader and  $\texttt{writer}$  at the same time, then  $\texttt{setreadpos}$  will also affect  $\texttt{writepos}$  and vice versa. Also, if you alternate reading and writing the same file, you must setreadpos between a write and a read, and setwritepos between a read and a write.

**close** filename command. Closes the named file.

**allopen** outputs a list whose members are the names of all files currently open. This list does not include the dribble file, if any.

closeall (library procedure) command. Closes all open files. Abbreviates foreach allopen [close ?]

#### *filename* **erasefile**

**erf** filename command. Erases (deletes, removes) the named file, which should not currently be open.

dribble filename command. Creates a new file whose name is the input, like openwrite, terminal. That is, this writing is in addition to the writing to writer. The intent is to create a and begins recording in that file everything that is read from the keyboard or written to the transcript of a Logo session, including things like prompt characters and interactions.

**nodribble** command. Stops copying information into the dribble file, and closes the file.

setread filename command. Makes the named file the read stream, used for readlist, etc. The file must already be open with openread or openupdate. If the input is the empty list, then the read stream becomes the terminal, as usual. Changing the read stream does not close the file that was previously the read stream, so it is possible to alternate between files.

**setwrite** filename command. Makes the named file the write stream, used for print, etc. The file must already be open with openwrite, openappend, or openupdate. If the input is the empty list, then the write stream becomes the terminal, as usual. Changing the write stream does not close the file that was previously the write stream, so it is possible to alternate between files.

**reader** outputs the name of the current read stream file, or the empty list if the read stream is the terminal.

**writer** outputs the name of the current write stream file, or the empty list if the write stream is the terminal.

setreadpos charpos command. Sets the file pointer of the read stream file so that the next readlist, etc., will begin reading at the *charpos*th character in the file, counting from 0. (That is, setreadpos 0 will start reading from the beginning of the file.) Meaningless if the read stream is the terminal.

setwritepos charpos command. Sets the file pointer of the write stream file so that the next print, etc., will begin writing at the *charpos*th character in the file, counting from 0. (That is, setwritepos 0 will start writing from the beginning of the file.) Meaningless if the write stream is the terminal.

**readpos** outputs the file position of the current read stream file.

**writepos** outputs the file position of the current write stream file.

#### **eofp**

eof? predicate, outputs true if there are no more characters to be read in the read stream file, false otherwise.

#### *Terminal Access*

#### **keyp**

key? predicate, outputs true if there are characters waiting to be read from the read stream. If the read stream is a file, this is equivalent to not eofp. If the read stream is the terminal, then echoing is turned off and the terminal is set to cbreak (character at a time instead of line at a time) mode. It remains in this mode until some line-mode reading is requested  $(e.g., **readlist**)$ . first  $keyp$  invocation will always output  $false$ . The Unix operating system forgets about any pending characters when it switches modes, so the

#### **cleartext**

**ct** command. Clears the text screen of the terminal.

**setcursor** vector command. The input is a list of two numbers, the x and y coordinates of a screen position (origin in the upper left corner, positive direction is southeast). The screen cursor is moved to the requested position. This command also forces the immediate printing of any buffered characters.

**cursor** outputs a list containing the current x and y coordinates of the screen cursor. Logo may get confused about the current cursor position if, e.g., you type in a long line that wraps around or your program prints escape codes that affect the terminal strangely.

setmargins vector command. The input must be a list of two numbers, as for setcursor. (explicitly or implicitly) Logo will type x margin spaces, and on every invocation of setcursor the margins will be added to the input x and y coordinates. (Cursor will report the cursor position The effect is to clear the screen and then arrange for all further printing to be shifted down and to the right according to the indicated margins. Specifically, every time a newline character is printed relative to the margins, so that this shift will be invisible to Logo programs.) The purpose of this command is to accommodate the display of terminal screens in lecture halls with inadequate TV monitors that miss the top and left edges of the screen.

#### **Arithmetic**

#### *Numeric Operations*

*num1 num2* **sum** *num1 num2 num3 ...* **(sum )** *num1 + num2* outputs the sum of its inputs.

*Arithmetic 279*

#### **difference** *num1 num2*

**-** *num1 num2* outputs the difference of its inputs. Minus sign means infix difference in ambiguous contexts (when preceded by a complete expression), unless it is preceded by a space and followed by a nonspace.

#### **minus** *num*

- num outputs the negative of its input. Minus sign means unary minus if it is immediately preceded by something requiring an input, or preceded by a space and followed by a nonspace. There is a difference in binding strength between the two forms:

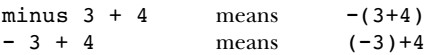

**product** *num1 num2* **(product )** *num1 num2 num3 ...* num1 \* num2 outputs the product of its inputs.

```
quotient
num1 num2
(quotient )
num
```
and only if the dividend is a multiple of the divisor. (In other words,  $\mathtt{quotient}$  5 2 is 2.5, not 2, but quotient 4 2 is 2, not 2.0—it does the right thing.) With a single input, quotient outputs *num1 / num2* outputs the quotient of its inputs. The quotient of two integers is an integer if the reciprocal of the input.

**remainder** num1 num2 outputs the remainder on dividing num1 by num2; both must be integers and the result is an integer with the same sign as num1.

**modulo** num1 num2 outputs the remainder on dividing num1 by num2; both must be integers and the result is an integer with the same sign as num2.

int num outputs its input with fractional part removed, i.e., an integer with the same sign as the input, whose absolute value is the largest integer less than or equal to the absolute value of the input.

with exact precision) in floating-point (fraction) format. The int operation will always output a be in integer format. In that case, operations like remainder that require an integer input will Note: Inside the computer numbers are represented in two different forms, one for integers and one for numbers with fractional parts. However, on most computers the largest number that can be represented in integer format is smaller than the largest integer that can be represented (even number whose value is mathematically an integer, but if its input is very large the output may not not accept this number.

**round** *num* outputs the nearest integer to the input.

sqrt num outputs the square root of the input, which must be nonnegative.

**power** num1 num2 outputs num1 to the num2 power. If num1 is negative, then num2 must be an integer.

**exp** *num* outputs e (2.718281828+) to the input power.

**log10** *num* outputs the common logarithm of the input.

**ln** *num* outputs the natural logarithm of the input.

**sin** *degrees* outputs the sine of its input, which is taken in degrees.

**radsin** *radians* outputs the sine of its input, which is taken in radians.

**cos** *degrees* outputs the cosine of its input, which is taken in degrees.

**radcos** *radians* outputs the cosine of its input, which is taken in radians.

#### **arctan** *num*

arctangent of  $y/x$ , if  $x$  is nonzero, or  $90$  or  $-90$  depending on the sign of  $y$ , if  $x$  is zero. (arctan *x y*) outputs the arctangent, in degrees, of its input. With two inputs, outputs the

#### **radarctan** *num*

the arctangent of  $y/x$ , if  $x$  is nonzero, or  $\pi/2$  or  $-\pi/2$  depending on the sign of  $y$ , if  $x$  is zero. (radarctan x y) outputs the arctangent, in radians, of its input. With two inputs, outputs

The expression  $2*(\texttt{radarctan 0 1})$  can be used to get the value of  $\pi$ .

#### *Predicates*

num1 < num2 outputs true if its first input is strictly less than its second. **lessp** *num1 num2* **less?** *num1 num2*

num1 > num2 outputs true if its first input is strictly greater than its second. **greaterp** *num1 num2* **greater?** *num1 num2*

#### *Random Numbers*

**random** num outputs a random nonnegative integer less than its input, which must be an integer.

#### **rerandom**

(rerandom seed) command. Makes the results of random reproducible. Ordinarily the of pseudo-random numbers repeatedly, e.g., to debug a program, say rerandom before the first invocation of random. If you need more than one repeatable sequence, you can give rerandom sequence of random numbers is different each time Logo is used. If you need the same sequence an integer input; each possible input selects a unique sequence of numbers.

#### *Print Formatting*

**form** *num width precision* outputs a word containing a printable representation of *num* , possibly preceded by spaces (and therefore not a number for purposes of performing

*Arithmetic 281*

arithmetic operations), with at least  $width$  characters, including exactly  $precision$  digits after the decimal point. (If *precision* is 0 then there will be no decimal point in the output.)

As a debugging feature, (form *num* -1 format) will print the floating point num according to the C printf format, to allow

to hex :num op form :num -1 "|%08X %08X| end

to allow finding out the exact result of floating point operations. The precise format needed may be machine-dependent.

#### *Bitwise Operations*

```
bitand
num1 num2
(bitand )
num1 num2 num3 ...
outputs the bitwise and of its inputs, which must be
integers.
```
**bitor** *num1 num2* **(bitor )** *num1 num2 num3 ...* outputs the bitwise or of its inputs, which must be integers.

**bitxor** *num1 num2* **(bitxor )** *num1 num2 num3 ...* outputs the bitwise exclusive-or of its inputs, which must be integers.

**bitnot** *num* outputs the bitwise not of its input, which must be an integer.

**ashift** num1 num2 outputs num1 arithmetic-shifted to the left by num2 bits. If num2 is negative, the shift is to the right with sign extension. The inputs must be integers.

**lshift** num1 num2 outputs num1 logical-shifted to the left by num2 bits. If num2 is negative, the shift is to the right with zero fill. The inputs must be integers.

#### **Logical Operations**

**and** *tf1 tf2*

(and  $tf1$   $tf2$   $tf3$  ...) outputs true if all inputs are true, otherwise false. All inputs must be true or false. (Comparison is case-insensitive regardless of the value of casei gnoredp. That is, true or True or TRUE are all the same.)

#### **or** *tf1 tf2*

(or tf1 tf2 tf3 ...) outputs true if any input is true, otherwise false. All inputs must be true or false. (Comparison is case-insensitive regardless of the value of casei gnoredp. That is, true or True or TRUE are all the same.)

not  $tf$  outputs true if the input is false, and vice versa.

### **Graphics**

of each machine. In particular, Logo attempts to scale the screen so that turtle coordinates [-100  $-100$ ] and  $[100 100]$  fit on the graphics window, and so that the aspect ratio is 1:1, although Berkeley Logo provides traditional Logo turtle graphics with one turtle. Multiple turtles, dynamic turtles, and collision detection are not supported. This is the most hardware-dependent part of Logo; some features may exist on some machines but not others. Nevertheless, the goal has been to make Logo programs as portable as possible, rather than to take fullest advantage of the capabilities some PC screens have nonstandard aspect ratios.

the machine used) is turtle location  $[0 \ 0]$ . Positive X is to the right; positive Y is up. Headings The center of the graphics window (which may or may not be the entire screen, depending on (angles) are measured in degrees clockwise from the positive Y axis. (This differs from the common mathematical convention of measuring angles counterclockwise from the positive X axis.) The turtle is represented as an isoceles triangle; the actual turtle position is at the midpoint of the base (the short side).

Colors are, of course, hardware-dependent. However, Logo provides partial hardware independence by interpreting color numbers 0 through 7 uniformly on all computers:

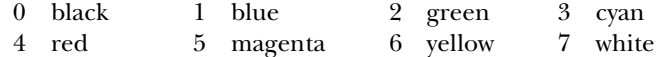

Where possible, Logo provides additional user-settable colors; how many are available depends on the hardware and operating system environment. If at least 16 colors are available, Logo tries to provide uniform initial settings for the colors 8–15:

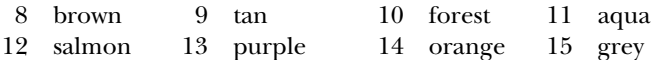

Logo begins with a black background and white pen.

#### *Turtle Motion*

#### **forward** *dist*

**fd** dist moves the turtle forward, in the direction that it's facing, by the specified distance (measured in turtle steps).

#### **back** *dist*

**bk** *dist* moves the turtle backward, i.e., exactly opposite to the direction that it's facing, by the specified distance. (The heading of the turtle does not change.)

#### **left** *degrees*

1t degrees turns the turtle counterclockwise by the specified angle, measured in degrees (1/360 of a circle).

#### **right** *degrees*

**rt** degrees turns the turtle clockwise by the specified angle, measured in degrees (1/360 of a circle).

*Graphics 283*

setpos pos moves the turtle to an absolute screen position. The argument is a list of two numbers, the X and Y coordinates.

**setxy** xcor ycor moves the turtle to an absolute screen position. The two arguments are numbers, the X and Y coordinates.

**setx** xcor moves the turtle horizontally from its old position to a new absolute horizontal coordinate. The argument is the new X coordinate.

**sety** ycor moves the turtle vertically from its old position to a new absolute vertical coordinate. The argument is the new Y coordinate.

home moves the turtle to the center of the screen. Equivalent to setpos [0 0].

#### *degrees* **setheading**

**seth** degrees turns the turtle to a new absolute heading. The argument is a number, the heading in degrees clockwise from the positive Y axis.

arc angle radius draws an arc of a circle, with the turtle at the center, with the specified radius, starting at the turtle's heading and extending clockwise through the specified angle. The turtle does not move.

#### *Turtle Motion Queries*

**pos** outputs the turtle's current position, as a list of two numbers, the X and Y coordinates.

library procedure **xcor ( )** outputs a number, the turtle's X coordinate.

library procedure **ycor ( )** outputs a number, the turtle's Y coordinate.

**heading** outputs a number, the turtle's heading in degrees.

**towards** pos outputs a number, the heading at which the turtle should be facing so that it would point from its current position to the position given as the argument.

setscrunch. (But note that setscrunch takes two numbers as inputs, not one list of numbers.) **scrunch** outputs a list containing two numbers, the X and Y scrunch factors, as used by

#### *Turtle and Window Control*

#### **showturtle**

**st** makes the turtle visible.

#### **hideturtle**

**ht** makes the turtle invisible. It's a good idea to do this while you're in the middle of a complicated drawing, because hiding the turtle speeds up the drawing substantially.

**clean** erases all lines that the turtle has drawn on the graphics window. The turtle's state (position, heading, pen mode, etc.) is not changed.

#### **clearscreen**

**cs** erases the graphics window and sends the turtle to its initial position and heading. Like home and **clean** together.

**wrap** tells the turtle to enter wrap mode: From now on, if the turtle is asked to move past the window and fence. boundary of the graphics window, it will "wrap around" and reappear at the opposite edge of the window. The top edge wraps to the bottom edge, while the left edge wraps to the right edge. (So the window is topologically equivalent to a torus.) This is the turtle's initial mode. Compare

**window** tells the turtle to enter window mode: From now on, if the turtle is asked to move (If you lose the turtle, home will bring it back to the center of the window.) Compare wrap and fence . past the boundary of the graphics window, it will move offscreen. The visible graphics window is considered as just part of an infinite graphics plane; the turtle can be anywhere on the plane.

**fence** tells the turtle to enter fence mode: From now on, if the turtle is asked to move past the of bounds" error message. Compare wrap and window. boundar y of the graphics window, it will move as far as it can and then stop at the edge with an "out

**fill** fills in a region of the graphics window containing the turtle and bounded by lines that have been drawn earlier. This is not portable; it doesn't work for all machines, and may not work exactly the same way on different machines.

**label** text takes a word or list as input, and prints the input on the graphics window, starting at the turtle's position.

#### **textscreen**

**ts** rearranges the size and position of windows to maximize the space available in the text window splitscreen and fullscreen. (the window used for interaction with Logo). The details differ among machines. Compare

#### **fullscreen**

**fs** rearranges the size and position of windows to maximize the space available in the graphics window. The details differ among machines. Compare  ${\tt splits}$  creen and  ${\tt textscreen}$ .

In the DOS version, switching from fullscreen to splitscreen loses the part of the picture that's hidden by the text window. Also, since there must be a text window to allow printing (including the printing of the Logo prompt), Logo automatically switches from fullscreen to splitscreen whenever anything is printed. [This design decision follows from the scarcity of memory, so that the extra memory to remember an invisible part of a drawing seems too expensive.

#### **splitscreen**

**ss** rearranges the size and position of windows to allow some room for text interaction while textscreen and fullscreen. also keeping most of the graphics window visible. The details differ among machines. Compare

setscrunch xscale yscale adjusts the aspect ratio and scaling of the graphics display. After this command is used, all further turtle motion will be adjusted by multiplying the horizontal

*Graphics 285*

instruction setscrunch 2 1 motion at a heading of 45 degrees will move twice as far horizontally and vertical extent of the motion by the two numbers given as inputs. For example, after the as vertically. If your squares don't come out square, try this. (Alternatively, you can deliberately misadjust the aspect ratio to draw an ellipse.)

sometimes lies. The values set by  $\texttt{setscrunch}$  are remembered in a file (called  $\texttt{scrunch.dat}$ ) For Unix machines and Macintoshes, both scale factors are initially 1. For DOS machines, the scale factors are initially set according to what the hardware claims the aspect ratio is, but the hardware and are automatically put into effect when a Logo session begins.

**refresh** tells Logo to remember the turtle's motions so that they can be reconstructed in case the graphics window is overlayed. The effectiveness of this command may depend on the machine used.

**norefresh** tells Logo not to remember the turtle's motions. This will make drawing faster, but prevents recovery if the window is overlayed.

#### *Turtle and Window Queries*

#### **shownp**

**shown?** outputs true if the turtle is shown (visible), false if the turtle is hidden. See showturtle and hideturtle.

#### *Pen and Background Control*

The turtle carries a pen that can draw pictures. At any time the pen can be up (in which case moving the turtle does not change what's on the graphics screen) or  $down$  (in which case the turtle leaves a trace). If the pen is down, it can operate in one of three modes: paint (so that it draws lines when the turtle moves), erase (so that it erases any lines that might have been drawn on or through that path earlier), or  $\mathtt{reverse}$  (so that it inverts the status of each point along the turtle's path).

#### **pendown**

pd sets the pen's position to down, without changing its mode.

#### **penup**

pu sets the pen's position to up, without changing its mode.

#### **penpaint**

ppt sets the pen's position to down and mode to paint.

#### **penerase**

pe sets the pen's position to down and mode to erase.

#### **penreverse**

px sets the pen's position to down and mode to reverse. (This may interact in hardwaredependent ways with use of color.)

#### *colornumber* **setpencolor**

**setpc** colornumber sets the pen color to the given number, which must be a nonnegative integer. Color 0 is always black; color 7 is always white. Other colors may or may not be consistent between machines.

setpalette colornumber rgblist sets the actual color corresponding to a given number, if allowed by the hardware and operating system. Colornumber must be an integer greater than or equal to 8. (Logo tries to keep the first 8 colors constant.) The second argument is a list of three nonnegative integers less than 64K (65536) specifying the amount of red, green, and blue in the desired color. The actual color resolution on any screen is probably less than 64K, but Logo scales as needed.

#### *size* **setpensize**

*pattern* **setpenpattern** set hardware-dependent pen characteristics. These commands are not guaranteed compatible between implementations on different machines.

setpen list (library procedure) sets the pen's position, mode, and hardware-dependent invocation of pen. characteristics according to the information in the input list, which should be taken from an earlier

#### setbackground color

setbg color set the screen background color.

#### *Pen Queries*

#### **pendownp**

pendown? outputs true if the pen is down, false if it's up.

penmode outputs one of the words paint, erase, or reverse according to the current pen mode.

#### **pencolor**

**pc** outputs a color number, a nonnegative integer that is associated with a particular color by the hardware and operating system.

**palette** colornumber outputs a list of three integers, each in the range 0–65535, representing the amount of red, green, and blue in the color associated with the given number.

#### **pensize**

**penpattern** output hardware-specific pen information.

**pen** (library procedure) outputs a list containing the pen's position, mode, and hardwarespecific characteristics, for use by setpen.

#### **background**

**bg** outputs the graphics background color.

*Graphics 287*

### **Workspace Management**

#### *Procedure Definition*

**to** procname :input1 :input2 ... (special form) command. Prepares Logo to accept a procedure definition. The procedure will be named *procname* and there must not already be a procedure by that name. The inputs will be called  $\texttt{input1}$  etc. Any number of inputs are allowed, including none. Names of procedures and inputs are case-insensitive.

Unlike every other Logo procedure,  $\tt$ o takes as its inputs the actual words typed in the instruction line, as if they were all quoted, rather than the results of evaluating expressions to provide the inputs. (That's what "special form" means.)

minimum, *default*, and maximum number of inputs. (The latter can be infinite.) This version of Logo allows variable numbers of inputs to a procedure. Every procedure has a

The *minimum* number of inputs is the number of required inputs, which must come first. A required input is indicated by the *: inputname* notation.

After all the required inputs can be zero or more optional inputs, represented by the following notation:

[:inputname default.value.expression]

When the procedure is invoked, if actual inputs are not supplied for these optional inputs, the default value expressions are evaluated to set values for the corresponding input names. The inputs are processed from left to right, so a default value expression can be based on earlier inputs. Example:

to proc :inlist [:startvalue first :inlist]

If the procedure is invoked by saying

proc [a b c]

then the variable  $initist$  will have the value  $[a \ b \ c]$  and the variable startvalue will have the value **a**. If the procedure is invoked by saying

(proc [a b c] "x)

then <code>inlist</code> will have the value [<code>a b c</code> ] and <code>startvalue</code> will have the value  $\mathbf{x}.$ 

After all the required and optional input can come a single *rest* input, represented by the following notation:

[:inputname]

This is a rest input rather than an optional input because there is no default value expression. There can be at most one rest input. When the procedure is invoked, the value of this input will be a list containing all of the actual inputs provided that were not used for required or optional inputs. Example:

to proc :in1 [:in2 "foo] [:in3]

If this procedure is invoked by saying

proc "x

then in1 has the value  $x$ , in2 has the value  $f$  oo, and in3 has the value [ ] (the empty list). If it's invoked by saying

(proc "a "b "c "d)

then in1 has the value  $a$ , in2 has the value  $b$ , and in3 has the value  $[c d]$ .

The *maximum* number of inputs for a procedure is infinite if a rest input is given; otherwise, it is the number of required inputs plus the number of optional inputs.

The *default* number of inputs for a procedure, which is the number of inputs that it will accept if its thing on the to line. Example: invocation is not enclosed in parentheses, is ordinarily equal to the minimum number. If you want a different default number you can indicate that by putting the desired default number as the last

to proc :in1 [:in2 "foo] [:in3] 3

This procedure has a minimum of one input, a default of three inputs, and an infinite maximum.

Logo responds to the  $\texttt{to}$  command by entering procedure definition mode. The prompt character changes from ? to > and whatever instructions you type become part of the definition until you type a line containing only the word end.

**define** procname text command. Defines a procedure with name procname and text *text* . If there is already a procedure with the same name, the new definition replaces the old one. like a  $\texttt{to}$  line but without the word  $\texttt{to},$  without the procedure name, and without the colons before is no end line in the text input.) It is an error to redefine a primitive procedure unless the variable redefp has the value true. The text input must be a list whose members are lists. The first member is a list of inputs; it looks input names. In other words, the members of this first sublist are words for the names of required inputs and lists for the names of optional or rest inputs. The remaining sublists of the text input make up the body of the procedure, with one sublist for each instruction line of the body. (There

text procname outputs the text of the procedure named procname in the form expected by define: a list of lists, the first of which describes the inputs to the procedure and the rest of which are the lines of its body. The text does not reflect formatting information used when the procedure was defined, such as continuation lines and extra spaces.

fulltext procname outputs a representation of the procedure procname in which formatting information is preserved. If the procedure was defined with to, edit, or load, then the by readword, including extra spaces and continuation lines. The last member of the output represents the end line. If the procedure was defined with define, then the output is a list of lists. If these lists are printed, one per line, the result will look like a definition using  $\mathtt{to}.$  Note: the output from fulltext is not suitable for use as input to define! output is a list of words. Each word represents one entire line of the definition in the form output

*Workspace Management 289*

copydef newname oldname command. Makes newname a procedure identical to oldredefp has the value true. Definitions created by copydef are not saved by save; primitives are never saved, and user-defined procedures created by  $\mathtt{copydef}$  are buried. (You are likely to be confused if you po or pot a procedure defined with copydef because its title line will contain name. The latter may be a primitive. If newname was already defined, its previous definition is lost. If newname was already a primitive, the redefinition is not permitted unless the variable the old name. This is why it's buried.)

Note: dialects of Logo differ as to the order of inputs to  $\mathtt{copydef}.$  This dialect uses "make order," not "**name** order."

#### *Variable Definition*

**make** varname value command. Assigns the value value to the variable named varname, which must be a word. Variable names are case-insensitive. If a variable with the same name already exists, the value of that variable is changed. If not, a new global variable is created.

name value varname (library procedure) command. Same as make but with the inputs in reverse order.

```
local
varname
local
varnamelist
```
**(local )** *varname1 varname2 ...* command. Accepts as inputs one or more words, or The variables created by local have no initial value; they must be assigned a value (e.g., with make ) before the procedure attempts to read their value. a list of words. A variable is created for each of these words, with that word as its name. The variables are local to the currently running procedure. Logo variables follow dynamic scope rules; a variable that is local to a procedure is available to any subprocedure invoked by that procedure.

**localmake** varname value (library procedure) command. Makes the named variable local, like local, and assigns it the given value, like make.

#### **thing** *varname*

**:** *quoted.varname* outputs the value of the variable whose name is the input. If there is more an abbreviation not for thing but for the combination than one such variable, the innermost local variable of that name is chosen. The colon notation is

thing "

so that: foo means thing "foo.

#### *Property Lists*

case-sensitive or case-insensitive depending on the value of caseignoredp, which is true by Note: Names of property lists are always case-insensitive. Names of individual properties are default.

**pprop** *plistname propname value plistname* command. Adds a property to the property list with name *propname* and value value.

**gprop** plistname propname outputs the value of the propname property in the *plistname* property list, or the empty list if there is no such property.

**remprop** *plistname propname propname* command. Removes the property named from the property list named *plistname*.

a list output earlier by  ${\tt plist}.$ **plist** *plistname* outputs a list whose odd-numbered members are the names, and whose even-numbered members are the values, of the properties in the property list named  $plistname$ . The output is a copy of the actual property list; changing properties later will not magically change

#### *Predicates*

procedure? name outputs true if the input is the name of a procedure. **procedurep** *name*

```
primitivep
name
```
**primitive?** name outputs true if the input is the name of a primitive procedure (one built into Logo). Note that some of the procedures described in this document are library procedures, not primitives.

#### **definedp** *name*

**defined?** name outputs true if the input is the name of a user-defined procedure, including a library procedure. (However, Logo does not know about a library procedure until that procedure has been invoked.)

**namep** *name*

name? name outputs true if the input is the name of a variable.

#### *Queries*

contents outputs a *contents list,* i.e., a list of three lists containing names of defined procedures, variables, and property lists respectively. This list includes all unburied named items in the workspace.

**buried** outputs a contents list including all buried named items in the workspace.

**procedures** outputs a list of the names of all unburied user-defined procedures in the workspace. Note that this is a list of names, not a contents list. (However, procedures that require a contents list as input will accept this list.)

**names** outputs a contents list consisting of an empty list (indicating no procedure names) followed by a list of all unburied variable names in the workspace.

*Workspace Management 291*

**plists** outputs a contents list consisting of two empty lists (indicating no procedures or variables) followed by a list of all unburied property lists in the workspace.

#### **namelist ( )** *varname* library procedure

**namelist** varnamelist outputs a contents list consisting of an empty list followed by a list of the name or names given as input. This is useful in conjunction with workspace control procedures that require a contents list as input.

#### **pllist ( )** *plname* library procedure

**pllist** plnamelist outputs a contents list consisting of two empty lists followed by a list of the name or names given as input. This is useful in conjunction with workspace control procedures that require a contents list as input.

described under the contents command above. Note: All procedures whose input is indicated as  $\texttt{contentslist}$  will accept a single word (taken as a procedure name), a list of words (taken as names of procedures), or a list of three lists as

#### *Inspection*

**po** *contentslist* command. Prints to the write stream the definitions of all procedures, variables, and property lists named in the input contents list.

Abbreviates po contents. **poall** (library procedure) command. Prints all unburied definitions in the workspace.

workspace. Abbreviates po procedures. **pops** (library procedure) command. Prints the definitions of all unburied procedures in the

workspace. Abbreviates po names. **pons** (library procedure) command. Prints the definitions of all unburied variables in the

the workspace. Abbreviates po plists. **popls** (library procedure) command. Prints the contents of all unburied property lists in

#### **pon ( )** *varname* library procedure

the instruction po namelist varname (list). **pon** *varnamelist* command. Prints the definitions of the named variable(s). Abbreviates

#### **popl ( )** *plname* library procedure

the instruction po pllist *plname* (list). **popl** *plnamelist* command. Prints the definitions of the named property list(s). Abbreviates

one line instead of as a series of pprop instructions as in po. **pot** *contentslist* command. Prints the title lines of the named procedures and the definitions of the named variables and property lists. For property lists, the entire list is shown on

workspace. Abbreviates pot procedures. pots (library procedure) command. Prints the title lines of all unburied procedures in the

#### *Workspace Control*

#### **erase** *contentslist*

**er** *contentslist* command. Erases from the workspace the procedures, variables, and redefp has the value true. property lists named in the input. Primitive procedures may not be erased unless the variable

erall (library procedure) command. Erases all unburied procedures, variables, and property lists from the workspace. Abbreviates erase contents.

**erps** (library procedure) command. Erases all unburied procedures from the workspace. Abbreviates the instruction erase procedures.

erns (library procedure) command. Erases all unburied variables from the workspace. Abbreviates erase names.

**erpls** (library procedure) command. Erases all unburied property lists from the workspace. Abbreviates erase plists.

**ern ( )** library procedure *varname* **ern** *varnamelist* command. Erases from the workspace the variable(s) named in the input. Abbreviates erase namelist v*arname (list)*.

**erpl ( )** library procedure *plname*

**erpl** *plnamelist* command. Erases from the workspace the property list(s) named in the input. Abbreviates erase pllist *plname* (*list*).

**bury** *contentslist* command. Buries the procedures, variables, and property lists named in the input. A buried item is not included in the lists output by contents, procedures, variables, and plists, but is included in the list output by buried. By implication, buried things are not printed by poall or saved by save.

**buryall** (library procedure) command. Abbreviates bury contents.

**buryname ( )** library procedure *varname*

**buryname** varnamelist command. Abbreviates the instruction bury namelist var*name(list)* .

unbury contentslist command. Unburies the procedures, variables, and property lists named in the input. That is, the named items will be returned to view in **contents**, etc.

unburyall (library procedure) command. Abbreviates unbury buried.

**unburyname ( )** library procedure *varname* **unburyname** *varnamelist* command. Abbreviates unbury namelist varname (list).

**trace** *contentslist* command. Marks the named items for tracing. A message is printed procedure  $\mathop{\mathtt{stops}}$  or  $\mathop{\mathtt{outputs}}$ . A message is printed whenever a new value is assigned to a traced whenever a traced procedure is invoked, giving the actual input values, and whenever a traced

*Workspace Management 293*

variable using make. A message is printed whenever a new property is given to a traced property list using pprop.

**untrace** *contentslist* command. Turns off tracing for the named items.

stepped variable name is *shadowed* because a local variable of the same name is created either as a **step** *contentslist* command. Marks the named items for stepping. Whenever a stepped procedure input or by the local command. procedure is invoked, each instruction line in the procedure body is printed before being executed, and Logo waits for the user to type a newline at the terminal. A message is printed whenever a

**unstep** *contentslist* command. Turns off stepping for the named items.

#### **edit** *contentslist* **ed** *contentslist* **(edit)**

**(ed)** command. Edits the definitions of the named items, using your favorite editor as determined by the EDITOR environment variable. If you don't have an EDITOR variable, edits the definitions using jove. If invoked without an argument, edit edits the same temporary file left over from a previous edit instruction. When you leave the editor, Logo reads the revised definitions and modifies the workspace accordingly.

Exceptionally, the edit command can be used without its default input and without parentheses provided that nothing follows it on the instruction line.

edall (library procedure) command. Abbreviates edit contents.

edps (library procedure) command. Abbreviates edit procedures.

edns (library procedure) command. Abbreviates edit names.

edpls (library procedure) command. Abbreviates edit plists.

**edn ( )** library procedure *varname* edn varnamelist command. Abbreviates edit namelist varname (list).

**edpl ( )** library procedure *plname* edpl plnamelist command. Abbreviates edit pllist plname(list).

**save** *filename* command. Saves the definitions of all unburied procedures, variables, and property lists in the named file. Equivalent to

```
to save :filename
local "oldwriter
make "oldwriter writer
openwrite :filename
setwrite :filename
poall
setwrite :oldwriter
close :filename
end
```
savel contentslist filename (library procedure) command. Saves the definitions of the procedures, variables, and property lists specified by **contentslist** to the file named *filename*.

**load** filename command. Reads instructions from the named file and executes them. The file can include procedure definitions with to, and these are accepted even if a procedure by the same name already exists. If the file assigns a list value to a variable named  $\tt startup,$  then that list is run as an instructionlist after the file is loaded.

#### **help** *name*

**(help)** command. Prints information from the reference manual about the primitive procedure is an environment variable LOGOHELP, then its value is taken as the directory in which to look for named by the input. With no input, lists all the primitives about which help is available. If there help files, instead of the default help director y.

Exceptionally, the help command can be used without its default input and without parentheses provided that nothing follows it on the instruction line.

### **Control Structures**

case, the word is parsed into list form before it is run. Thus, run readword or run readlist will work. The former is slightly preferable because it allows for a continued line (with  $\sim$ ) that includes a comment (with ; ) on the first line. Note: in the following descriptions, an *instructionlist* can be a list or a word. In the latter

**run** *instructionlist* command or operation. Runs the Logo instructions in the input list; outputs if the list contains an expression that outputs.

**runresult** instructionlist runs the instructions in the input; outputs an empty list if those instructions produce no output, or a list whose only member is the output from running the input instructionlist. Useful for inventing command-or-operation control structures:

```
local "result
make "result runresult [something]
if emptyp :result [stop]
output first :result
```
repeat num instructionlist command. Runs the instructionlist repeatedly, *num* times.

#### **if** *tf instructionlist*

**(if )** *tf instructionlist1 instructionlist2* command. If the first input has the value  $true$ , then if runs the second input. If the first input has the value  $false$ , then if does nothing. (If given a third input, <code>if</code> acts like <code>ifelse</code> , as described below.) It is an error if the first input is not either true or false.

For compatibility with earlier versions of Logo, if an if instruction is not enclosed in parentheses, but the first thing on the instruction line after the second input expression is a literal list (i.e., a list

*Control Structures 295*

in square brackets), the <code>if</code> is treated as if it were <code>ifelse</code>, but a warning message is given. If this aberrant  $\mathtt{if}$  appears in a procedure body, the warning is given only the first time the procedure is invoked in each Logo session.

**ifelse** *tf instructionlist1 instructionlist2* command or operation. If the first input has the value  $\tt true$ , then <code>ifelse</code> runs the second input. If the first input has the value false, then ifelse runs the third input. Ifelse outputs a value if the instructionlist contains an expression that outputs a value.

test  $tf$  command. Remembers its input, which must be true or false, for use by later iftrue or iffalse instructions. The effect of test is local to the procedure in which it is used; any corresponding  $\mathtt{iftrue}$  or  $\mathtt{iffalse}$  must be in the same procedure or a subprocedure.

#### **iftrue** *instructionlist*

ift instructionlist command. Runs its input if the most recent test instruction had a true input. The test must have been in the same procedure or a superprocedure.

#### **iffalse** *instructionlist*

**iff** instructionlist command. Runs its input if the most recent test instruction had a false input. The test must have been in the same procedure or a superprocedure.

**stop** command. Ends the running of the procedure in which it appears. Control is returned to the context in which that procedure was invoked. The stopped procedure does not output a value.

**output** *value* command. Ends the running of the procedure in which it appears. That procedure outputs the value value to the context in which it was invoked. Don't be confused: output itself is a command, but the procedure that invokes output is an operation.

**catch** *tag instructionlist* command or operation. Runs its second input. Outputs if that instructionlist outputs. If, while running the instructionlist, a throw instruction is instructionlist is terminated immediately. In this case the **catch** outputs if a value input is given to throw. The tag must be a word. executed with a tag equal to the first input (case-insensitive comparison), then the running of the

If the tag is the word error, then any error condition that arises during the running of the instructionlist has the effect of  ${\tt throw}$  "error instead of printing an error message and returning to toplevel. The catch does not output if an error is caught. Also, during the running of the instructionlist, the variable  $erract$  is temporarily unbound. (If there is an error while  $erract$ Typically the value of  $\mathtt{erract}$ , if any, is the list [pause].) has a value, that value is taken as an instructionlist to be run after printing the error message.

#### **throw** *tag*

(throw tag value) command. Must be used within the scope of a catch with an equal tag. Ends the running of the instructionlist of the **catch**. If throw is used with only one input, the corresponding catch does not output a value. If throw is used with two inputs, the second provides an output for the catch.

Throw "toplevel can be used to terminate all running procedures and interactive pauses, and return to the toplevel instruction prompt. Typing the system interrupt character (normally control-C for Unix, control-Q for DOS, or command-period for Mac) has the same effect.

Throw "error can be used to generate an error condition. If the error is not caught, it prints a message (throw "error) with the usual indication of where the error (in this case the throw) occurred. If a second input is used along with a tag of  $error$ , that second input is used as the text the error will be, not the location of the throw, but the location where the procedure containing the throw was invoked. This allows user-defined procedures to generate error messages as if they were primitives. Note: in this case the corresponding catch "error, if any, does not output, since the second input to **throw** is not considered a return value. of the error message instead of the standard message. Also, in this case, the location indicated for

Throw "system immediately leaves Logo, returning to the operating system, without printing the usual parting message and without deleting any editor temporary file written by edit.

**error** outputs a list describing the error just caught, if any. If there was not an error caught since the last use of error, the empty list will be output. The error list contains four members: an integer code corresponding to the type of error, the text of the error message, the name of the procedure in which the error occurred, and the instruction line on which the error occurred.

**pause** command or operation. Enters an interactive pause. The user is prompted for pause was invoked. Local variables of that procedure are available during the pause. Pause outputs if the pause is ended by a **continue** with an input. instructions, as at toplevel, but with a prompt that includes the name of the procedure in which

If the variable erract exists, and an error condition occurs, the contents of that variable are run as an instructionlist. Typically  $\mathtt{error}$  is given the value [pau $\mathtt{se}$ ] so that an interactive pause will be entered on the event of an error. This allows the user to check values of local variables at the time of the error.

Typing the system quit character (normally control-\ for Unix, control-W for DOS, or commandcomma for Mac) will also enter a pause.

*value* **continue** *value* **co (continue)**

(co) command. Ends the current interactive pause, returning to the context of the pause invocation that began it. If continue is given an input, that value is used as the output from the pause. If not, the pause does not output.

Exceptionally, the continue command can be used without its default input and without parentheses provided that nothing follows it on the instruction line.

wait time command. Delays further execution for time 60ths of a second. Also causes any buffered characters destined for the terminal to be printed immediately. Wait 0 can be used to achieve this buffer flushing without actually waiting.

**bye** command. Exits from Logo; returns to the operating system.

.maybeoutput value (special form) works like output except that the expression that provides the input value might not, in fact, output a value, in which case the effect is like stop.

*Control Structures 297*

This is intended for use in control structure definitions, for cases in which you don't know whether or not some expression produces a value. Example:

```
(invoke "print "a "b "c)
?
print (invoke "word "a "b "c)
?
to invoke :function [:inputs] 2
.maybeoutput apply :function :inputs
end
a b c
abc
```
This is an alternative to runresult. It's fast and easy to use, at the cost of being an exception to Logo's evaluation rules. (Ordinarily, it should be an error if the expression that's supposed to provide an input to something doesn't have a value.)

ignore value (library procedure) command. Does nothing. Used when an expression is evaluated for a side effect and its actual value is unimportant.

` list (library procedure) outputs a list equal to its input but with certain substitutions. If a member of the input list is the word , (comma) then the following member should be an instructionlist. If a member of the input list is the word  $\ell$  (comma atsign) then the following the ,  $\ell$  and the instructionlist. Example: instructionlist that produces an output when run. That output value replaces the comma and the member should be an instructionlist that outputs a list when run. The members of that list replace

show `[foo baz ,[bf [a b c]] garply ,@[bf [a b c]]]

will print

[foo baz [b c] garply b c]

fourth member is missing, the step size will be 1 or -1 depending on whether the limit value is **for** forcontrol instructionlist (library procedure) command. The first input local variable; (2) a word or list that will be evaluated as by <code>run</code> to determine a number, the starting must be a list containing three or four members: (1) a word, which will be used as the name of a value of the variable; (3) a word or list that will be evaluated to determine a number, the limit value of the variable; (4) an optional word or list that will be evaluated to determine the step size. If the greater than or less than the starting value, respectively.

The second input is an instructionlist. The effect of for is to run that instructionlist repeatedly, compared to the limit value. For is complete when the sign of (current - limit) is the same as the once. An explicit step size can lead to a zero-trip for, e.g., for  $[i 1 0 1] \ldots$ ) Otherwise, the instructionlist is run, then the step is added to the current value of the control variable and  $\mathtt{for}$ assigning a new value to the control variable (the one named by the first member of the forcontrol list) each time. First the starting value is assigned to the control variable. Then the value is sign of the step size. (If no explicit step size is provided, the instructionlist is always run at least returns to the comparison step.

**for [i 2 7 1.5] [print :i]** ? 2

3.5 5 6.5

### **do.while ( )** library procedure *instructionlist tfexpression*

sion remains true. Evaluates the first input first, so the *instructionlist* is always run at least once. The  $\it t$  fexpression must be an expressionlist whose value when evaluated is  $\tt true$ or false. command. Repeatedly evaluates the *instructionlist* as long as the evaluated *tfexpres*-

while tfexpression instructionlist (library procedure) command. Repeattrue. Evaluates the first input first, so the *instructionlist* may never be run at all. The tfexpression must be an expressionlist whose value when evaluated is true or false. edly evaluates the *instructionlist* as long as the evaluated *tfexpression* remains

**do.until ( )** library procedure *instructionlist tfexpression*

**sion** remains false. Evaluates the first input first, so the *instructionlist* is always run at least once. The  $\it t$  fexpression must be an expressionlist whose value when evaluated is  $\tt true$ or false. command. Repeatedly evaluates the *instructionlist* as long as the evaluated *tfexpres*-

**until ( )** library procedure *tfexpression instructionlist* command. Repeatfalse. Evaluates the first input first, so the *instructionlist* may never be run at all. The tfexpression must be an expressionlist whose value when evaluated is true or false. edly evaluates the *instructionlist* as long as the evaluated *tfexpression* remains

#### *Template-Based Iteration*

The procedures in this section are iteration tools based on the idea of a *template*. This is a generalization of an instruction list or an expression list in which *slots* are provided for the tool to insert varying data. Three different forms of template can be used.

The most commonly used form for a template is *explicit-slot* form, or *question mark* form. Example:

? **show map [? \* ?] [2 3 4 5]** [4 9 16 25]

In this example, the  $\texttt{map}$  tool evaluated the template [ ?  $\;\star\;$  ? ] repeatedly, with each of the members of the data list [2 3 4 5] substituted in turn for the question marks. The same value was used substituted in parallel; in these cases the slots are indicated by ?1 for the first datum, ?2 for the for every question mark in a given evaluation. Some tools allow for more than one datum to be second, and so on:

```
?
show (map [word ?1 ?2 ?1] [a b c] [d e f])
[ada beb cfc]
```
If the template wishes to compute the datum number, the form  $(2, 1)$  is equivalent to  $21$ , so (? ?1) means the datum whose number is given in datum number 1. Some tools allow additional slot designations, as shown in the individual descriptions.

*Control Structures 299*

The second form of template is the *named-procedure* form. If the template is a word rather than the available data in order. That is, if data ?1 through ?3 are available, the template "proc is equivalent to [proc ?1 ?2 ?3]. a list, it is taken as the name of a procedure. That procedure must accept a number of inputs equal to the number of parallel data slots provided by the tool; the procedure is applied to all of

```
show (map "word [a b c] [d e f])
?
[ad be cf]
to dotprod :a :b ; vector dot product
op apply "sum (map "product :a :b)
end
```
The third form of template is *named-slot* or *lambda* form. This form is indicated by a template list ? notation would be ambiguous in the inner template. Example: containing more than one member, whose first member is itself a list. The first member is taken as a list of names; local variables are created with those names and given the available data in order as their values. The number of names must equal the number of available data. This form is needed primarily when one iteration tool must be used within the template list of another, and the

to matmul : m1 : m2 [: tm2 transpose : m2] ; multiply two matrices output map [[row] map [[col] dotprod :row :col] :tm2] :m1 end

apply template inputlist command or operation. Runs the template, filling its acceptable number of slots for  $\texttt{template}$ . It is illegal to apply the primitive  $\texttt{to}$  as a template, but anything else is okay. Apply outputs what  $template$  outputs, if anything. slots with the members of *inputlist*. The number of members in *inputlist* must be an

invoke template input (library procedure) (invoke template input1 input2 ...) command or operation. Exactly like apply except that the inputs are provided as separate expressions rather than in a list.

#### foreach data template (library procedure)

**(foreach )** *data1 data2 ... template* command. Evaluates the template list repeatedly, once for each member of the data list. If more than one data list are given, each of them must be the same length. (The data inputs can be words, in which case the template is evaluated once for each character.

In a template, the symbol ?rest represents the portion of the data input to the right of the member currently being used as the ? slot-filler. That is, if the data input is [a b c d e] and the template is being evaluated with ? replaced by  $b$ , then ?rest would be replaced by [  $c$  d e ]. If multiple parallel slots are used, then (?rest 1) goes with ?1, etc.

In a template, the symbol # represents the position in the data input of the member currently being used as the ? slot-filler. That is, if the data input is  $[a \ b \ c \ d \ e]$  and the template is being evaluated with ? replaced by **b**, then # would be replaced by **2**.

library procedure **map ( )** *template data* **(map )** *template data1 data2 ...* outputs a word or list, depending on the type of the

words, and they are concatenated with **word**. data input, of the same length as that data input. (If more than one data input are given, the output is of the same type as data1.) Each member of the output is the result of evaluating the template list, filling the slots with the corresponding member(s) of the data input(s). (All data inputs must be the same length.) In the case of a word output, the results of the template evaluation must be

In a template, the symbol ?rest represents the portion of the data input to the right of the member currently being used as the ? slot-filler. That is, if the data input is [a b c d e] and the template is being evaluated with ? replaced by  $\mathsf b,$  then ?rest would be replaced by [  $\mathsf c$  d  $\mathsf e$  ]. If multiple parallel slots are used, then (?rest 1) goes with ?1, etc.

In a template, the symbol # represents the position in the data input of the member currently being used as the ? slot-filler. That is, if the data input is  $[a \ b \ c \ d \ e]$  and the template is being evaluated with ? replaced by **b**, then # would be replaced by **2**.

#### **map.se ( )** library procedure *template data*

**(map.se )** *template data1 data2 ...* outputs a list formed by evaluating the template list repeatedly and concatenating the results using sentence. That is, the members of the output are the members of the results of the evaluations. The output list might, therefore, be of a different length from that of the data input(s). (If the result of an evaluation is the empty list, it contributes nothing to the final output.) The data inputs may be words or lists.

In a template, the symbol ?rest represents the portion of the data input to the right of the member currently being used as the ? slot-filler. That is, if the data input is [a b c d e] and the template is being evaluated with ? replaced by  $\mathsf b,$  then ?rest would be replaced by [  $\mathsf c$  d  $\mathsf e$  ]. If multiple parallel slots are used, then (?rest 1) goes with ?1, etc.

In a template, the symbol # represents the position in the data input of the member currently being used as the ? slot-filler. That is, if the data input is  $[a \ b \ c \ d \ e]$  and the template is being evaluated with ? replaced by **b**, then # would be replaced by **2**.

filter *tftemplate* data (library procedure) outputs a word or list, depending on produce a true or false value. If the value is true, then the corresponding input constituent is the type of the data input, containing a subset of the members (for a list) or characters (for a word) of the input. The template is evaluated once for each member or character of the data, and it must included in the output.

#### ? **print filter "vowelp "elephant** eea

In a template, the symbol ?rest represents the portion of the data input to the right of the member currently being used as the ? slot-filler. That is, if the data input is [a b c d e] and the template is being evaluated with ? replaced by  $\mathsf b,$  then ?rest would be replaced by [  $\mathsf c$  d  $\mathsf e$  ]. If multiple parallel slots are used, then (?rest 1) goes with ?1, etc.

In a template, the symbol # represents the position in the data input of the member currently being used as the ? slot-filler. That is, if the data input is  $[a \ b \ c \ d \ e]$  and the template is being evaluated with ? replaced by **b**, then # would be replaced by **2**.

*Control Structures 301*

find *tftemplate data* (library procedure) outputs the first constituent of the data evaluating the template with that consituent in its slot is true. If there is no such constituent, the input (the first member of a list, or the first character of a word) for which the value produced by empty list is output.

In a template, the symbol ?rest represents the portion of the data input to the right of the member currently being used as the ? slot-filler. That is, if the data input is [a b c d e] and the template is being evaluated with ? replaced by  $\mathsf b,$  then ?rest would be replaced by [  $\mathsf c$  d  $\mathsf e$  ]. If multiple parallel slots are used, then (?rest 1) goes with ?1, etc.

In a template, the symbol # represents the position in the data input of the member currently being used as the ? slot-filler. That is, if the data input is  $[a \ b \ c \ d \ e]$  and the template is being evaluated with ? replaced by b, then # would be replaced by 2.

**reduce** template data (library procedure) outputs the result of applying the template it is an associative function name like **"sum**. If the data input has only one constituent (member in with ?1 filled with the next-to-last consitient and ?2 with the last constituent. Then, if there are more constituents, the template is applied with ?1 filled with the next constituent to the left and ?2 with the result from the previous evaluation. This process continues until all constituents have to accumulate the members of the data input. The template must be a two-slot function. Typically a list or character in a word), the output is that consituent. Otherwise, the template is first applied been used. The data input may not be empty.

Note: If the template is, like sum, the name of a procedure that is capable of accepting arbitrarily many inputs, it is more efficient to use  $\mathtt{apply}$  instead of  $\mathtt{reduce}.$  The latter is good for associative procedures that have been written to accept exactly two inputs:

```
to max :a :b
output ifelse :a > :b [:a] [:b]
end
```

```
print reduce "max [...]
```
Alternatively,  $\texttt{reduce}$  can be used to write  $\texttt{max}$  as a procedure that accepts any number of inputs, as  $\operatorname{\mathsf{sum}}$  does:

```
to max [:inputs] 2
if emptyp :inputs ~
   [(throw "error [not enough inputs to max])]
output reduce [ifelse ?1 > ?2 [?1] [?2]] :inputs
end
```
#### **crossmap ( )** library procedure *template listlist*

**(crossmap )** *template data1 data2 ...* outputs a list containing the results of temtaken as a list of data lists, and each of its members contributes values to a slot. Crossmap differs from map in that instead of taking members from the data inputs in parallel, it takes all possible plate evaluations. Each data list contributes to a slot in the template; the number of slots is equal to the number of data list inputs. As a special case, if only one data list input is given, that list is combinations of members of data inputs, which need not be the same length.

```
?
show (crossmap [word ?1 ?2] [a b c] [1 2 3 4])
[al a2 a3 a4 b1 b2 b3 b4 c1 c2 c3 c4]
```
For compatibility with the version in the first edition of *Computer Science Logo Style*, crossmap templates may use the notation : 1 instead of ?1 to indicate slots.

```
cascade endtest template startvalue (library procedure)
(cascade )
endtest tmp1 sv1 tmp2 sv2 ...
(cascade )
endtest tmp1 sv1 tmp2 sv2 ... finaltemplate
```
outputs the result of applying a template (or several templates, as explained below) repeatedly, with a given value filling the slot the first time, and the result of each application filling the slot for the following application.

In the simplest case,  $\verb|cascade|$  has three inputs. The second input is a one-slot expression template. the evaluation of the second input) repeatedly, and the **cascade** evaluation continues as long as the predicate value is false. (In other words, the predicate template indicates the condition for That template is evaluated some number of times (perhaps zero). On the first evaluation, the slot is filled with the third input; on subsequent evaluations, the slot is filled with the result of the previous evaluation. The number of evaluations is determined by the first input. This can be either a nonnegative integer, in which case the template is evaluated that many times, or a predicate expression template, in which case it is evaluated (with the same slot filler that will be used for stopping.)

If the template is evaluated zero times, the output from **cascade** is the third (startvalue) input. Otherwise, the output is the value produced by the last template evaluation.

Cascade  $\epsilon$  templates may include the symbol  $\#$  to represent the number of times the template has been evaluated. This slot is filled with 1 for the first evaluation, 2 for the second, and so on.

```
?
show cascade 5 [lput # ?] []
[1 2 3 4 5]
?
show cascade [vowelp first ?] [bf ?] "spring
ing
?
show cascade 5 [# * ?] 1
120
```
pairs as inputs to cascade. In this case, all templates (including the endtest template, if used) of evaluations, ?2 represents the result of evaluating the second template in the previous round. cascade is the final value of the first template. If the total number of inputs is even, then the last from **cascade**. Several cascaded results can be computed in parallel by providing additional template-startvalue are multi-slot, with the number of slots equal to the number of pairs of inputs. In each round If the total number of inputs (including the first endtest input) is odd, then the output from input is a template that is evaluated once, after the end test is satisfied, to determine the output

```
to fibonacci :n
output (cascade :n [?1 + ?2] 1 [?1] 0)
end
```
*Control Structures 303*

```
to piglatin :word
output (cascade [vowelp first ?]
        [word bf ? first ?]
        :word
        [word ? "ay])
end
```
**cascade.2** *endtest temp1 startval1 temp2 startval2*

(library procedure) outputs the result of invoking cascade with the same inputs. The only difference is that the default number of inputs is five instead of three.

inbasket. Transfer maintains an *outbasket* that is initially the empty list. After each evaluation **transfer** endtest template inbasket (library procedure) outputs the result of repeated evaluation of the template. The template is evaluated once for each member of the list of the template, the resulting value becomes the new outbasket.

In the template, the symbol ?in represents the current member from the inbasket; the symbol ?out represents the entire current outbasket. Other slot symbols should not be used.

until either that template's value is  $true$  or the inbasket is used up. If the first (endtest) input is an empty list, evaluation continues until all inbasket members have been used. If not, the first input must be a predicate expression template, and evaluation continues

#### **Macros**

```
.macro ( )
special form
procname :input1 :input2 ...
```
**.defmacro** *procname text* command. A macro is a special kind of procedure whose .Macro output is evaluated as Logo instructions in the context of the macro's caller. is exactly like to except that the new procedure becomes a macro; .defmacro is exactly like define with the same exception.

Macros are useful for inventing new control structures comparable to repeat, if, and so on. example, here is an ordinary procedure version of repeat: Such control structures can almost, but not quite, be duplicated by ordinar y Logo procedures. For

```
to my.repeat :num :instructions
if :num=0 [stop]
run :instructions
my.repeat :num-1 :instructions
end
```
This version works fine for most purposes, e.g.,

my.repeat 5 [print "hello]

But it doesn't work if the instructions to be carried out include output, stop, or local. For example, consider this procedure:

to example print [Guess my secret word. You get three guesses.]

```
repeat 3 [type "|?? |
         if readword = "secret [pr "Right! stop]]
print [Sorry, the word was "secret"!]
end
```
This procedure works as written, but if my.repeat is used instead of repeat, it won't work because the stop will stop my.repeat instead of stopping example as desired.

The solution is to make  $my$  repeat a macro. Instead of actually carrying out the computation, a they appeared in place of the call to the macro. Here's a macro version of repeat: macro must return a list containing Logo instructions. The contents of that list are evaluated as if

```
.macro my.repeat :num :instructions
if :num=0 [output []]
output sentence :instructions ~
               (list "my.repeat :num-1 :instructions)
```
end

Every macro is an operation—it must always output something. Even in the base case,  $my$  repeat outputs an empty instruction list. To show how  $my$  . repeat works, let's take the example

my.repeat 5 [print "hello]

For this example,  $my$  .  $repeat$  will output the instruction list

[print "hello my.repeat 4 [print "hello]]

Logo then executes these instructions in place of the original invocation of  $my$  repeat; this prints hello once and invokes another repetition.

my.repeat a macro that works just like the non-macro version unless the instructions to be repeated include output or stop: The technique just shown, although fairly easy to understand, has the defect of slowness because each repetition has to construct an instruction list for evaluation. Another approach is to make

```
.macro my.repeat :num :instructions
catch "repeat.catchtag ~
      [op repeat.done runresult [repeat1 :num :instructions]]
op []
end
to repeat1 :num :instructions
if :num=0 [throw "repeat.catchtag]
run :instructions
.maybeoutput repeat1 :num-1 :instructions
end
to repeat.done :repeat.result
if emptyp :repeat.result [op [stop]]
op list "output quoted first :repeat.result
end
```
*Macros 305*

If the instructions do not include  $\mathop{\mathtt{stop}}$  or  $\mathop{\mathtt{output}},$  then  $\mathop{\mathtt{repeat1}}$  will reach its base case and invoke throw. As a result, my.repeat's last instruction line will output an empty list, so the second evaluation of the macro result will do nothing. But if a stop or output happens, then repeat.done will output a stop or output instruction that will be re-executed in the caller's context.

The macro-defining commands have names starting with a dot because macros are an advanced feature of Logo; it's easy to get in trouble by defining a macro that doesn't terminate, or by failing to construct the instruction list properly.

Lisp users should note that Logo macros are *not* special forms. That is, the inputs to the macro are evaluated normally, as they would be for any other Logo procedure. It's only the output from the macro that's handled unusually.

Here's another example:

```
.macro localmake :name :value
output (list "local
             word "" :name
             "apply
             ""make
             (list :name :value))
end
```
It's used this way:

```
to try
localmake "garply "hello
print :garply
end
```
Localmake outputs the list

[local "garply apply "make [garply hello]]

The reason for the use of apply is to avoid having to decide whether or not the second input to make requires a quotation mark before it. (In this case it would—make "garply "hello—but the quotation mark would be wrong if the value were a list.)

It's often convenient to use the `function to construct the instruction list:

```
.macro localmake :name :value
op `[local ,[word "" :name] apply "make [,[:name] ,[:value]]]
end
```
On the other hand, ` is pretty slow, since it's tree recursive and written in Logo.

*name* **macrop** macro? name outputs true if its input is the name of a macro.

**macroexpand** expr (library procedure) takes as its input a Logo expression that invokes a macro (that is, one that begins with the name of a macro) and outputs the the Logo expression into which the macro would translate the input expression.

```
show macroexpand [localmake "pi 3.14159]
?
.macro localmake :name :value
op `[local ,[word "" :name] apply "make [,[:name] ,[:value]]]
end
```
### **Error Processing**

[local "pi apply "make [pi 3.14159]]

*recoverable;* for one of those errors, if the instructionlist outputs a value, that value is used in place  $erract$ , Logo takes its value as an instructionlist and runs the instructions. The operation  $error$ invokes pause, the error message is printed before the pause happens. Certain errors are of the expression that caused the error. (If erract invokes pause and the user then invokes continue with an input, that input becomes the output from pause and therefore the output from the erract instructionlist.) If an error occurs, Logo takes the following steps. First, if there is an available variable named may be used within the instructions (once) to examine the error condition. If the instructionlist

It is possible for an  $\mathtt{error}$  instructionlist to produce an inappropriate value or no value where one avoid that danger, if the same error condition occurs twice in a row from an  $\mathtt{error}$  instructionlist "Without user interaction" means that if  $\mathtt{error}$  invokes  $\mathtt{pause}$  and the user provides an incorrect is needed. As a result, the same error condition could recur forever because of this mechanism. To without user interaction, the message "Erract loop" is printed and control returns to toplevel. value, this loop prevention mechanism does not take effect and the user gets to try again.

During the running of the erract instructionlist, erract is locally unbound, so an error in the erract instructions themselves will not cause a loop. In particular, an error during a pause will not cause a pause-within-a-pause unless the user reassigns the value [pause] to erract during the pause. But such an error will not return to toplevel; it will remain within the original pause loop.

If there is no available erract value, Logo handles the error by generating an internal throw "error . (A user program can also generate an error condition deliberately by invoking throw.) If this throw is not caught by a <code>catch "error</code> in the user program, it is eventually An invocation of **catch "error** in a user program locally unbinds erract, so the effect is that whichever of erract and catch "error is more local will take precedence. caught either by the toplevel instruction loop or by a pause loop, which prints the error message.

function (like  $\mathsf{power})$  is invoked with an illegal combination of inputs, the "doesn't like" message If a floating point overflow occurs during an arithmetic operation, or a two-input mathematical refers to the second operand, but should be taken as meaning the combination.

#### *Error Codes*

Here are the numeric codes that appear as the first member of the list output by error when an error is caught, with the corresponding messages. Some messages may have two different codes

*Error Processing 307*

depending on whether or not the error is recoverable (that is, a substitute value can be provided through the erract mechanism) in the specific context. Some messages are warnings rather than errors; these will not be caught. Errors 0 and 32 are so bad that Logo exits immediately.

- 0 Fatal internal error (can't be caught)
- 1 Out of memory
- 2 Stack overflow
- 3 Turtle out of bounds
- 4 proc doesn't like datum as input (not recoverable)
- 5 proc didn't output to proc
- 6 Not enough inputs to proc
- 7 proc doesn't like datum as input (recoverable)
- 8 Too much inside ()'s
- 9 You don't say what to do with datum
- 10 ')' not found
- 11 *var* has no value
- 12 Unexpected ')'
- 13 I don't know how to *proc* (recoverable)
- 14 Can't find catch tag for throwtag
- 15 *proc* is already defined
- 16 Stopped
- 17 Already dribbling
- 18 File system error
- 19 Assuming you mean IFELSE, not IF (warning only)
- 20 var shadowed by local in procedure call (warning only)
- 21 Throw "Error
- 22 *proc* is a primitive
- 23 Can't use TO inside a procedure
- 24 I don't know how to *proc* (not recoverable)
- 25 IFTRUE/IFFALSE without TEST
- 26 Unexpected ']'
- 27 Unexpected '}'
- 28 Couldn't initialize graphics
- 29 Macro returned value instead of a list
- 30 You don't say what to do with value
- 31 Can only use STOP or OUTPUT inside a procedure
- 32 APPLY doesn't like badthing as input
- 33 END inside multi-line instruction
- 34 Really out of memory (can't be caught)

### **Special Variables**

Logo takes special action if any of the following variable names exists. They follow the normal scoping rules, so a procedure can locally set one of them to limit the scope of its effect. Initially, no variables exist except  $\verb|caseignored|$ , which is  $\verb|true|$  and buried.

caseignoredp If true, indicates that lower case and upper case letters should be considered equal by **equalp, beforep, memberp,** etc. Logo initially makes this variable <code>true</code>, and buries it.

**erract** An instructionlist that will be run in the event of an error. Typically has the value [pause] to allow interactive debugging.

**loadnoisily** If true, prints the names of procedures defined when loading from a file (including the temporary file made by edit).

**printdepthlimit** If a nonnegative integer, indicates the maximum depth of sublist structure that will be printed by print, etc.

**printwidthlimit** If a nonnegative integer, indicates the maximum number of members in any one list that will be printed by  $\texttt{print}, \texttt{etc}.$ 

redefp If true, allows primitives to be erased (erase) or redefined (copydef).

startup If assigned a list value in a file loaded by load, that value is run as an instructionlist after the loading.

*Special Variables 309*

# **Index of Defined Procedures**

This index lists example procedures whose definitions are in the text. The general index lists technical terms and primitive procedures.

134 #gather  $\#$ test  $134$ #test2 135 135 &test @test 135 @test2 136 @try.pred 136  $\hat{}$ test 135

### **A**

185 a 29 addline addmemr 170 addpunct 169 addrule $170\,$ addword  $10, 13$ again  $70\,$ allup  $70\,$ alphabet  $228$ always 136 analyze  $168\,$ anyof 136 anyof1 136 ask $\boldsymbol{\cdot}$ once  $31, \, 32$ ask.thrice  $31, 32$ aunts 145

### **B**

185 b basic ${\tt prompt}$   $102$ basicread  $107\,$ basicread $1\ 107$ 231 beep beliefp $\rm 170$ 65 bell bind 226 blacktype  $70\,$ boundp  $230$ breadstring  $107\,$ break 12, 14

### **C**

 $\mathtt{c}.\mathtt{if}$ 1 $106$  $\tt{c.input1}$   $104$ c.print1 104 capitalize 169  $c$ arddis  $70$ cheat 71 checkempty  $67\,$ 67 checkfull  $\verb|checkonto|67$ checkpriority  $168\,$ 

*311*

checkrules 168  ${\tt checktop}\ 67$ 28 chop 229 clearword 230 cnt 228 codewor d compile 103  $\verb|compile.end| 103$  $\verb|compile.for| 105$ compile.gosub $104\,$ compile.goto $103$ compile.if  $106\,$ compile.input  $104$ compile.let 105  $\texttt{compile.next}\ 105$  $\texttt{compile.print}\ 104$ compile.return 104  $count. 230$ 146 cousins  $\verb|coveredp| 67$ 

### D

**DE** dark 228 deal  $65$  $\tt decapitalize$   $168$ diff.differ 22, 26  $\mathtt{diff.found}$   $23,26$  $\mathtt{diff}.\mathtt{same}\ 21,\ 26$  $d$ ishand $70\,$ 69 dispile 69 disstac k 69 disto p distop169 divisiblep 186 dorule 169

### $\overline{E}$

eraseline 103 expr1 106  $\tt{expression}$   $106$ extract 3 extract.word 11, 13

### F

Fafififification of the second of the second of the second of the second of the second of the second of the second of the second of the second of the second of the second of the second of the second of  $\overline{\textbf{I}}$  and  $\overline$ family 144 familyp 170 filename 28 findcard 66 66 findpile findshown 66 firstn 27 firstword 11, 13 fixtop 227 for 184, 244 foreach 189, 190, 240, 243 forletters 229 forloop 185 forstep 185 fullclear 229

### $\mathbf G$

 $getline\ 22,\,27$ getsentence  $167\,$ getsentence1 168 getstuff $\,167$ 140 gprop grade  $204$ grandchildren 145 granddaughters 145 145 grandfathers guess.single 225 guess.triple 226

### $H$

hand3  $65$ 71 helper hidden 72 histlet  $225$ histogram  $225$ 

### $\mathbf I$

immediate 103 136 in index 231

*312 Index of Defined Procedures*

initcount 224 inithidden 64 64 initstack s initvars 224 insert 103 77 instant instruct 63 63 instruct1 invtype 231 init.vars

justgirls 145

kids 145

**JKLM** lastresort 170 lesstext 229 light 228 28 linenum lines 29 list. 230 10, 13, 167 loop

 ${\tt makedef}$   $103$ 28 makefil e  $\mathtt{map}.\mathtt{tree}\ 201$ match! 134 match# 134 match& 135 match? 134 match@ 135 match^ 135 max**.** 231 member2 23, 26 memory 169 moretext 229 mother 145

 ${\tt multifor}$   $187,\,203$ multiforloop 203 multiforstep 203 35, 36, 182 multiply

**N** nane ne ne no no no oo oo oo preffixation are defined as a second comparable. The second comparable comparable comparable. named.foreach 189 newindent 12 newline 12 newstack 71  $nextline 108$ nextlinenum 22, 28 nextword 11, 13 nofill 12, 15 231 nonneg norules 169

onegame  $62$ onekey 76 onetop 227 74 opinio n 75 ordinals

**Indexer 9**<br> **Indexer 9**<br> **Indexer 8**<br> **Indexer 8**<br> **Indexer 8**<br> **Indexer 8**<br> **Indexer 8**<br> **Indexer 8**<br> **Indexer 8**<br> **Indexer 8**<br> **Indexer 8**<br> **Indexer 8**<br> **Indexer 8**<br> **Indexer 8**<br> **Indexer 8**<br> **Indexer 8**<br> **Indexer 8**<br> parse.special 133 64 parsecmd 64 parsedigit parsekey 226 parseloop 226 parsezero  $65\,$ 40 play 66 play.by.name  ${\tt played\,67}$ 68 playonto 65 playpile playstack  $66\,$ 66 playstack1 68 playto p polyspi 182 29 popsaved posn 230

139 pprop 225 prepare.guess primep 186 process 10, 13, 24, 28 putline  $10, 13$ putwords 10, 13

## $\bf{Q}$

32 qa 226 qbind quoted 136, 236

### $\overline{\mathbf{R}}$

Qagbqu Raaeeeeeeeeeeeeee<br>Frreeeeeeeeeee<br>S rank 71 72 ranknum  $\verb|readline|21,27$  ${\tt readvalue}$   $108$ reconstruct 169 69, 227 redisplay 72 redp redtype  $70\,$ reference 79 68 rempile 140 remprop 68 remshow n 68 remshown1 183 rep report 24, 27 reword 169 65 rubou t

### S

62 s safe.item137 safe.item2  $38$ 29 saved p 29 savelines 75 secon d 264 serie s set.in 134 set.special 133 setbound  $230$ 

setcnt  $230$ setcount. 230 setempty 72 28 setlinenum setlines 29 setlist. 230 setmax. 231 setposn  $230$ 72 settop setunbound  $230$ setup.values 264 showclear 228 showclear1 229 showcode 228 showcode1 228 72 shown showrow  $227$ showtop 227 63 shuffl e 146 siblings skip 12, 14 skipfirst 11 skipspaces 11, 13 skipword 13 145 sons spanish 138 special 133  $split$  107  $s$ plit $1~107$ stackemptyp 72 start 12, 14 submemberp 78 suit 72

### **T**

tally 225 264 term tokenize $167\,$ tokenword 167 top 72 topmar 15 translate 168 try.pred 136 68 turnup

*314 Index of Defined Procedures*

twocol 227

## **U**

 $\mathtt{ups}$ afep  $67$ usememory 170

### **W**

which  $28$ wingame 71

## **X**

 $x$ ref  $80$  $x$ refall $80$ 

## **Y**

yesfill 13,15

### **Z**

39 zap.player

*Index of Defined Procedures 315*

# **General Index**

This index lists technical terms and primitive procedures. There is also an index of defined procedures, which lists procedures whose definitions are in the text.

\* 280 + 279 - 280 .defmacro 304 .eq 274 .macro 304 .maybeoutput 194, 297 .setbf 272 .setfirst 272 .setitem 272 / 280 : 290 < 281 = 273 > 281

### **A**

*Apple Logo* 149 allopen 278 and 282 Abelson, Hal xvii, 149 access, random 21 algorithm 209 American Standard Code for Information Interchange 220 amplitude 248

apply 189, 192, 300 arc 284 arctan 281 array 270 array? 273 arrayp 273 arraytolist 271 ascii 220, 274 ashift 282 artificial intelligence xiii, xiv, 149, 157 assignment, indirect 127, 221, 259

### **B**

back 283 background 287 backslashed? 274 backslashedp 274 before? 273 beforep 273 bf 271 bfs 271 bg 287 backquote 237 BASIC 81 behaviorism 157 Birch, Alison xvii

*317*

bitan d 282 bitno t 282 bitor 282 bitxo r 282 bk 283 bl 272 burie d 291 bury 293 buryall 293 burynam e 293 butfirs t 271 butfirsts 191, 271 butlast 272 bye 297 branching, multiple 58

### **C**

cascade 303 cascade.2 304 caseignored p 4, 309 catch 31, 296 char 221, 274 clean 284 clearscreen 285 cleartext 279 close 2, 278 closeal l 278 co 297 combine 271 C++ 186 capital letter 4 cardinal number 76 case, lower 4 case, upper 4 catch tag 32 catching errors 36 cipher , simple substitution 205 circular list 164 Clancy, Mike xvii clarinet 249 clear text 205 cognitive science 157 compiler 87 compiler , incremental 88

*Compulsory Miseducation* 210 *Computer Power and Human Reason* 149 contents 291 continue 297 copyde f 215, 290 cos 281 count 274 crossmap 302 cs 285 ct 279 cursor 279 computed variable names 221 computer music 249 computer science xiv conversational program 109 cross-reference listing 78 cryptogram 205 cryptography xiii

### **D**

define 74, 289 defined? 291 definedp 291 dequeu e 273 diff 19 difference 280 do.until 299 do.while 22, 299 dribbl e 4, 278 Dao, Khang xvii data abstraction 49 data files 1 data, program as 73 Davis, Jim xvii debugging 143 default 129, 143, 254 defining a procedure 74 Deutsch, Freeman xvii disk, hard 2 diskette 2 dribble file 4 dynamic scope 261

### $\overline{E}$

**E** ecercic ecercic ecercic ecercic ecercic ecercic ecercic ecercic ecercic exercic exercic exercic exercic exercic exercic exercic exercic exercic exercic exercic exercic exercic exercic exercic exercic exercic exercic ex ed 294 edall 294 edit 294 edn 294 edns 294 edpl 294 edpls 294 edps 294 empty ? 273 empty p 273 eof? 279 eofp 279 equal ? 273 equal p 4, 273 er 293 erall 293 erase 293 erasefile 278 erf 278 ern 293 erns 293 erpl 293 erpls 293 erps 293 errac t 309 error 297 exp 280 effect and output 52 efficiency 122 Eliza 148 end of file 3 engineering, software xiv environment, evaluation 204 errors, catching 36 evaluation environment 204 evaluation of inputs 124 evaluation, serial 126 exit, nonlocal 31 extensible language 186

### F

fd 283

*General Index 319*

fence 285 fill 285 filter 198, 301 find 302 first 271 firsts 191, 271 for 298 foreac h 188, 300 form 281 forwar d 283 fput 195, 270 fs 285 fullscreen 285 fulltext 289 file, dribble 4 files, data 1 fill 5 flag variables 218 fork, tuning 247 formatter , text 5 Fourier series 248 Fourier , Jean-Baptiste-Joseph 248 frequencie s of occurrence 206 frequency , fundamental 246 Friedman, Batya xvii fundamental frequency 246

### G

**G** ga ge ge ge di Gc ge graf graf H gensym 98, 181, 271 gprop 139, 291 greater? 281 greaterp 281 games xiii generated symbol 98, 160 gensym 160 Gilham, Fred xvii Goldenberg, Paul xvii Goodman, Paul 210 graph 206 graphical user interface 42

### $H$

hard disk 2

heading 284 help 295 hideturtle 284 home 284 ht 284 harmonics 248 harmonics, odd 249 heuristic 209 highlighting 207 histogram 206

### **I**

if 295 ifelse 296 iff 296 iffalse 296 ift 296 iftrue 296 ignore 298 int 280 invoke 300 item 272 incremental compiler 88 indirect assignment 127, 221, 259 input, optional 193 inputs, evaluation of 124 inputs, keyword 257 inputs, positional 257 instruction list 73 intelligence, artificial xiii, xiv, 149, 157 interpreter 87 inverse video 207 iteration 181

## **J**

justify 5

### **K**

key? 279 Katz, Michael xvii Katz, Yehuda xvii Kemeny, John 81

keyp 279 keyword inputs 257 Kurtz, Thomas 81

### **L**

label 285 last 271 left 283 less? 281 lessp 281 list 270 list? 273 listp 273 listtoarray 270 ln 281 load 295 loadnoisily 309 local 290 localmake 48, 290 log10 281 lowercase 275 lput 270 lshift 282 lt 283 letter, capital 4 library 181 Lisp xiv, 125, 141, 160 list structure, modification of 160 list, circular 164 list, property 137, 138, 154, 158 list, pushdown 50 listing, cross-reference 78 Logo 186 loop 185 lower case 4

### **M**

macro? 306 macroexpand 306 macrop 306 make 75, 290machine language 87 macro 233

map 300 map.s e 196, 301 mdarray 270 mdite m 272 mdsetitem 272 membe r 89, 275 member? 274 memberp 4, 274 minus 280 modul o 280 matcher , patter n 109 mathematics xiii Mills, George xvii Minsky, Margaret xvii modification of list structure 160 modularity 15, 33 mouse 42 multiple branching 58 music, computer 249 musical sounds 245 mutator 22

### $\overline{\mathbf{N}}$

 ${\bf N}$  na na na na no no no nu nu nu nu nu nu nu nu nu nu nu nu  ${\bf O}$ name 290 name? 291 namelis t 292 namep 291 names 291 nodribble 4, 278 norefresh 286 not 282 number? 274 numberp 274 node 141 nonlocal exit 31 number , cardinal 76 number , ordinal 76 numeric iteration 183 numeric precision 260

### $\Omega$

openappen d 277 odd harmonics 249

*General Index 321*

openread 2, 277 openupdate 277 openwrit e 2, 277 or 282 output 296 optional input 193 ordinal number 76 organ, pipe 249 Orleans, Doug xvii output and effect 52 overtones 248

### **P**

palett e 287 parse 275 pause 297 pc 287 pd 286 pe 286 pen 287 pencolor 287 pendow n 286 pendown? 287 pendownp 287 penerase 286 penmod e 287 penpaint 286 penpattern 287 penreverse 286 pensiz e 287 penup 286 pick 272 plist 141, 291 plists 292 pllist 292 po 292 poall 292parser 92 Pascal xiv, 186 patter n 109 patter n matcher 109 patter n matching xiv periodic wavefor m 245 pipe organ 249

pon 292 pons 292 pop 273 popl 292 popls 292 pops 292 pos 284 pot 292 pots 292 power 280 pprop 139, 291 ppt 286 pr 276 primitive ? 291 primitive p 291 print 276 printdepthlimi t 309 printwidthlimi t 309 procedure ? 291 procedure p 291 procedure s 291 product 280 pu 286 push 273 px 286 positional inputs 257 precision, numeric 260 predicate 113, 219 printer 2 procedure 75 procedure , defining 74 program as data 54, 73, 131 program, conversational 109 program-writing program 76 programming, systems xiii, xiv programs, utility xiv property list 137, 138, 154, 158 psychotherapist 147 pushdown list 50

## **Q**

queue 96, 273 quadratic time 80 quantifiers 115

quoted 272 quotient 280

### $\overline{\mathbf{R}}$

**RS** radarcta n 281 radcos 281 radsin 281 random 281 rawascii 274 rc 277 rcs 277 readchar 277 readchar s 277 reader 278 readlist 276 readpo s 279 readword 13, 276 redefp 309 reduce 198, 302 refres h 286 remainde r 280 remdup 272 remove 272 rempro p 139, 291 repeat 181, 295 rerandom 281 revers e 271 right 283 rl 276 round 280 rt 283 run 14, 295 runparse 275 runresul t 295 rw 276 random access 21 reader 2, 90 recursion 181 reverse video 207 ringing 250

## $\overline{\mathbf{S}}$

Sargent, Randy xvii

save 294 savel 295 scrunch 284 se 270 sentenc e 270 setbackground 287 setbg 287 setcursor 279 seth 284 setheadin g 284 setitem 272 setmargin s 279 setpalett e 287 setpc 287 setpe n 287 setpencolor 287 setpenpattern 287 setpensiz e 287 setpo s 284 setread 2, 278 setreadpo s 278 setscrunc h 285 setwrit e 2, 278 setwritepos 278 setx 284 setxy 284 sety 284 shell 277 show 276 shown ? 286 shown p 286 showturtl e 284 sin 281 splitscreen 285 science, cognitive 157 science, computer xiv scope, dynamic 261 serial evaluation 126 series, Fourier 248 simple substitution cipher 205 sine wave 247 software engineerin g xiv solitaire 41 Solomon, Cynthia xvii sounds, musical 245

sqrt 280 ss 285 st 284 standout 44, 275 startu p 309 step 294 stop 296 substring? 274 substringp 274 sum 279 square wave 249 stack 50 stimulus-response 157 substitution cipher , simple 205 symbol, generate d 98, 160 systems programming xiii, xiv

### $\overline{\mathbf{T}}$

 $\mathbf{T}_\text{u}$  tag tai te te te think to the transference that the term of the term of the term of the term of the term of the term of  $\mathbf{U}$ test 296 text 73, 289 textscreen 285 thing 75, 290 throw 31, 39, 296 to 288 toward s 284 trace 293 transfer 304 ts 285 type 276 tag, catch 32 tail recursion 201 text formatter 5 time, quadratic 80 transcript file 4 tree 200 tuning fork 247

### $\mathbf{U}$

unbury 293 unburyal l 293 unburyname 293 unstep 294 until 299

untrace 294 uppercase 221, 275 upper case 4 user inter face, graphical 42 utility programs xiv

### $\overline{\overline{\mathbf{V}}}$

van Blerkom, Dan xvii variable 75 variable names, computed 221

### $\overline{\mathbf{W}}$

**VWXY** wait 297 while 299 windo w 285 word 270 word? 273 wordp 273 wrap 285 writepo s 279 write r 278 wave, sine 247 wave, square 249 wavefor m 246 waveform, periodic 245 Weizenbaum, Joseph 148 word processor 5 Wright, Matthe w xvii writer 2

### $\overline{\mathbf{X}}$

xcor 284

## $\overline{\overline{\mathbf{Y}}}$

ycor 284 Yoder , Sharon xvii